Felipe Gomes Pontes

# **Projeto de controladores PID com ação derivativa filtrada**

Campina Grande, Paraíba Outubro de 2016

Felipe Gomes Pontes

## **Projeto de controladores PID com ação derivativa filtrada**

Trabalho de Conclusão de Curso submetido à Coordenação de Graduação em Engenharia Elétrica da Universidade Federal de Campina Grande, Campus Campina Grande, como parte dos requisitos necessários para obtenção do título de Graduado em Engenharia Elétrica.

Universidade Federal de Campina Grande - UFCG Centro de Engenharia Elétrica e Informática - CEEI Departamento de Engenharia Elétrica - DEE

Orientador: Saulo Oliveira Dornellas Luiz

Campina Grande, Paraíba Outubro de 2016

Felipe Gomes Pontes

## **Projeto de controladores PID com ação derivativa filtrada**

Trabalho de Conclusão de Curso submetido à Coordenação de Graduação em Engenharia Elétrica da Universidade Federal de Campina Grande, Campus Campina Grande, como parte dos requisitos necessários para obtenção do título de Graduado em Engenharia Elétrica.

Trabalho aprovado. Campina Grande, Paraíba, 25 de outubro de 2016:

**Saulo Oliveira Dornellas Luiz** Orientador

**Antonio Marcus Nogueira Lima** Convidado

Campina Grande, Paraíba Outubro de 2016

*Este trabalho é dedicado à minha família e a todos que me apoiaram durante essa jornada.*

# Agradecimentos

Primeiramente, agradeço a meus pais, Simone e Helder, que proporcionaram a oportunidade de realizar o sonho de estudar fora e obter uma formação em uma Universidade de qualidade.

Aos meus irmãos, Carlos Henrique e Heldelana, sempre presentes na minha vida, pacientes e dispostos a me ajudar no que eu precisasse.

Aos meus primos, Pedro Neto e Rodrigo, que tenho como irmãos e, através do apoio e momentos de descontração, traziam com eles um alívio para o estresse e tensão que a vida universitária podia trazer.

Aos amigos que formei durante a vida universitária, Víctor Lima, Oeslle Lucena, Érico Castro, Lucas Henriques, Mateus Lucena, Geraldo Landim, Artur Freitas, Lucas Moreira e Mateus Queiroga, que me apoiaram em momentos de necessidade e deram suporte quando podiam.

A minha namorada Karla, que, através de seu amor, companheirismo e dedicação, contribuiu como um exemplo a ser seguido.

Finalmente, aos meus professores, pois, sem eles, não haveria chegado onde cheguei. Em especial ao professor Saulo Oliveira Dornellas Luiz, que foi um orientador dedicado, atencioso e presente.

*"The road goes ever on and on Down from the door where it began. Now far ahead the road has gone And I must follow, if I can, Pursuing it with eager feet, Until it joins some larger way Where many paths and errands meet. And whither then? I cannot say" (J.R.R. Tolkien, The Fellowship of the Ring)*

# Resumo

Controle é o processo responsável por manter uma variável do sistema em um valor particular, também chamado de referência. Para que isso seja alcançado, utiliza-se controladores, tais como Proporcional(P), Proporcional-Integral(PI) ou Proporcional-Integral-Derivativo(PID). No caso do controlador PID, a implementação pode ser realizada utilizando-se um filtro para ação derivativa. Neste trabalho de conclusão de curso faz-se uma comparação entre a utilização deste controlador com e sem filtro para 3 técnicas de projeto: Lugar das raízes, Resposta em frequência e Realimentação de estados.

**Palavras-chave**: PID, ação derivativa filtrada, espaço de estados, lugar das raízes, resposta em frequência.

# Abstract

Control is the process responsible for maintaining a system variable at a particular value, also known as reference. For this goal, controllers are used, such as: Proportional(P), Proportional-Integral(PI) or Proportional-Integral-Derivative(PID). In the PID case, the implementation may be performed using a derivative filter. In this work, a comparison is performed considering this controller either with or without the filter for 3 design techniques: Root locus, Frequency response and State space.

**Keywords**: PID, derivative filter, state space, root locus, frequency response.

# Lista de ilustrações

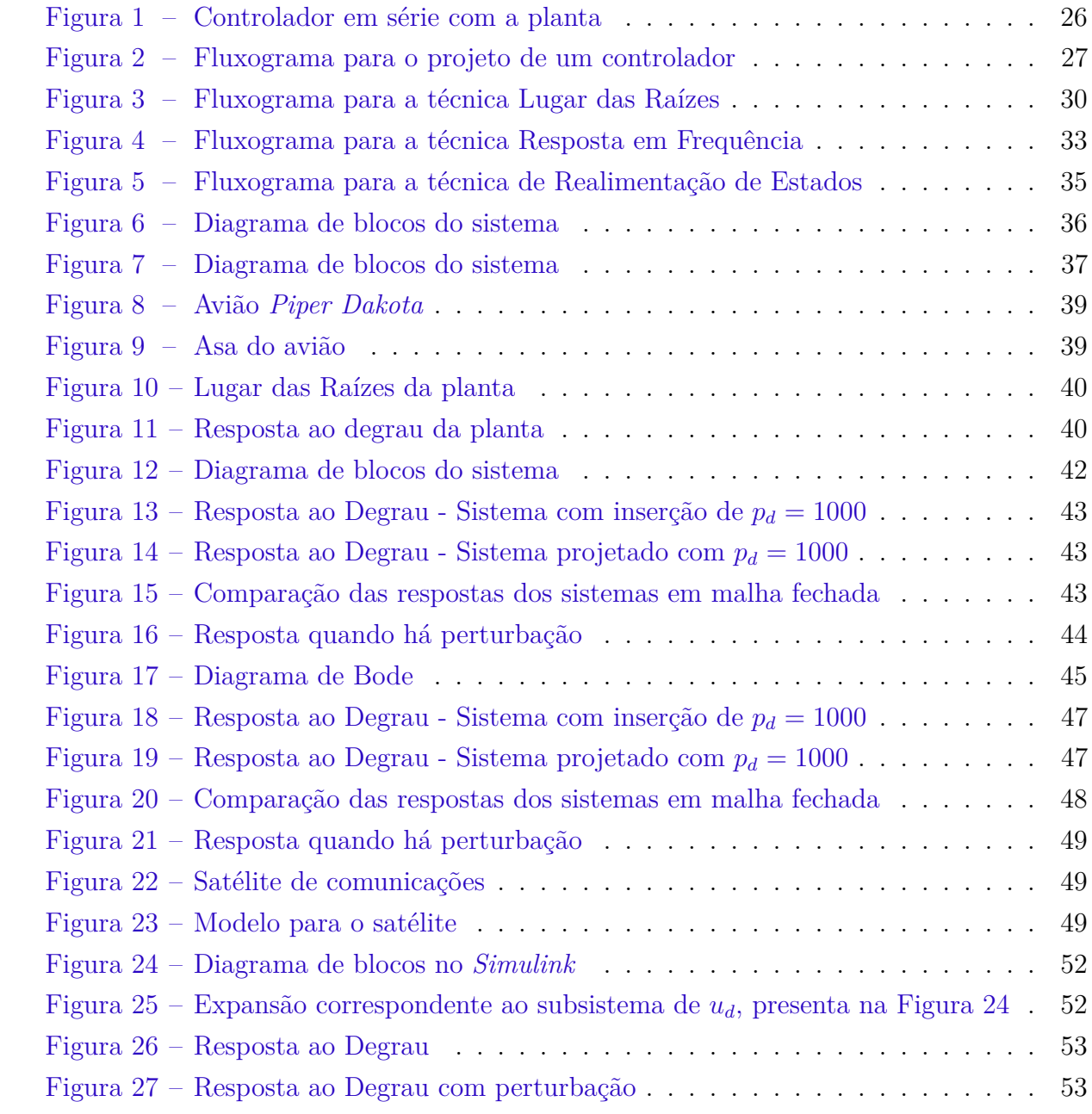

# Lista de tabelas

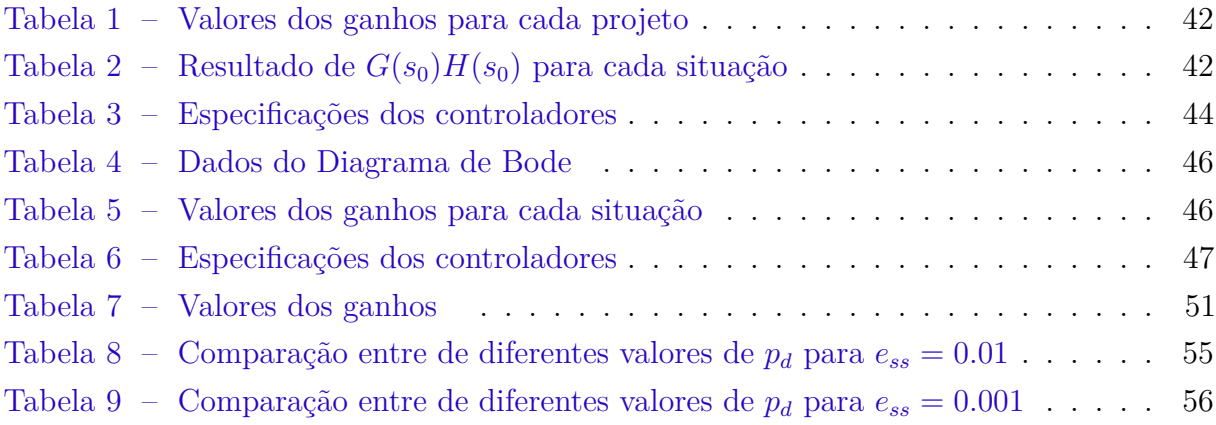

# Lista de abreviaturas e siglas

- P Proporcional
- PI Proporcional-Integral
- PID Proporcional-Integral-Derivativo

# Lista de símbolos

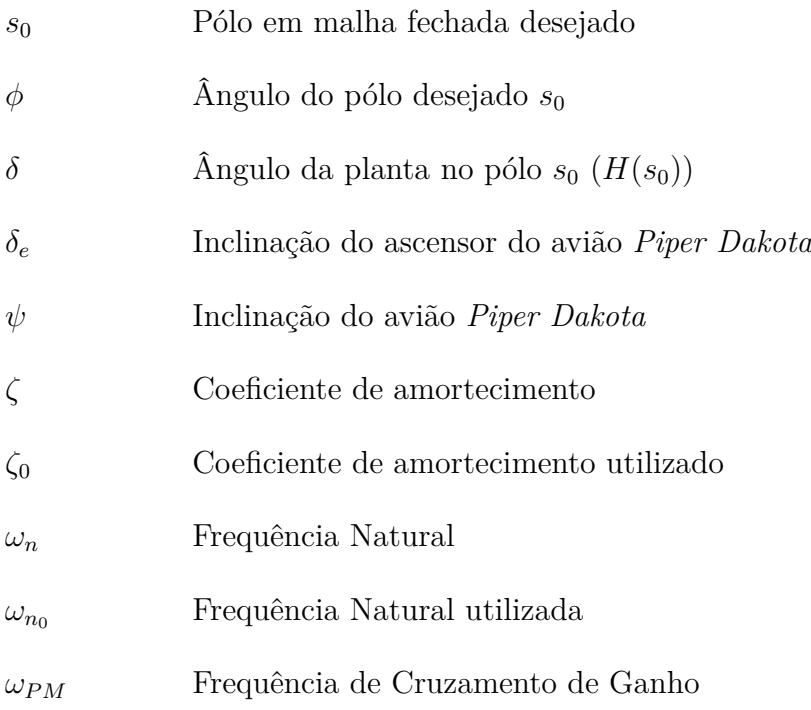

# Sumário

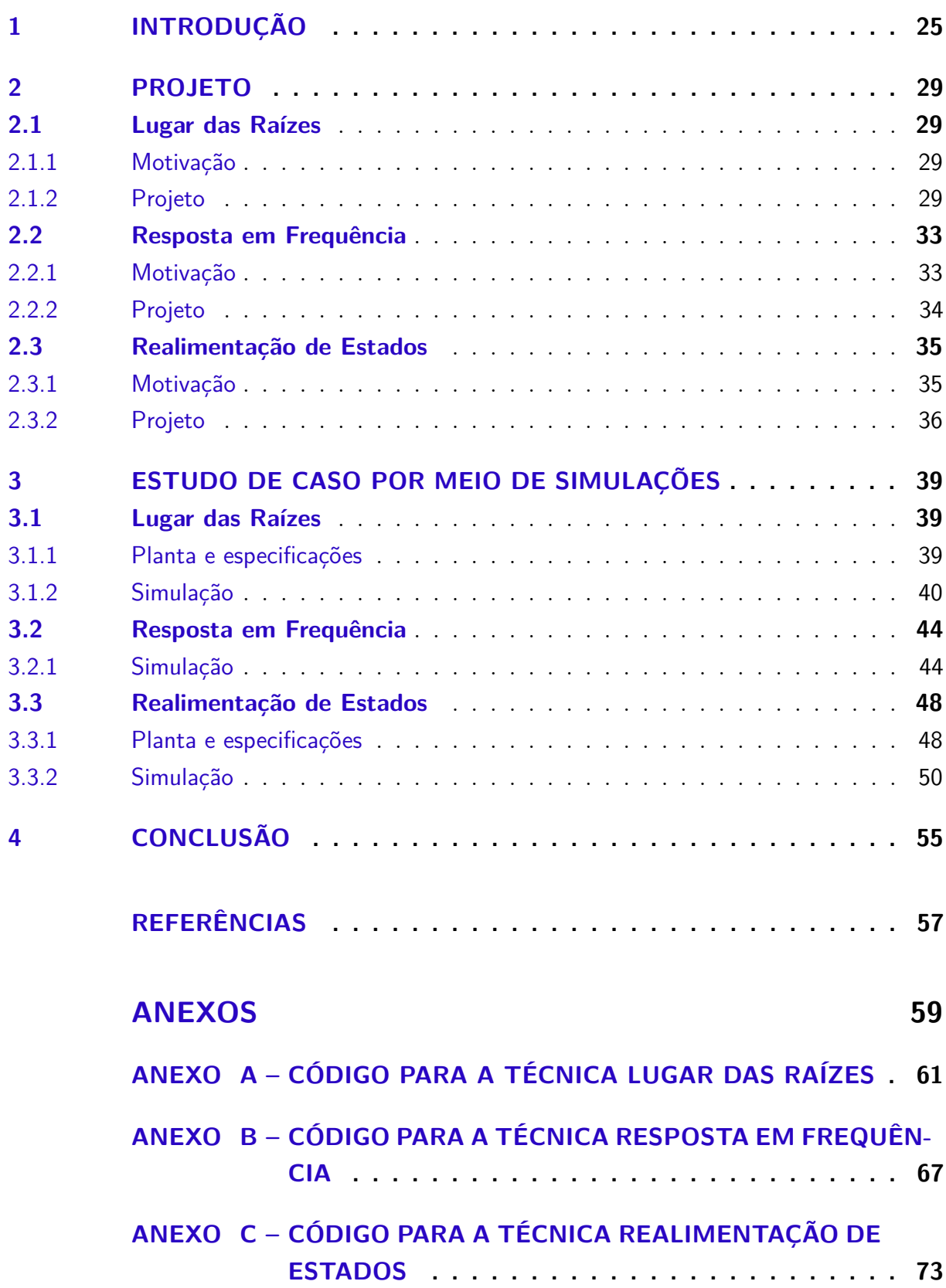

# 1 Introdução

A área de Controle está cada vez mais presente na sociedade, seja em produtos de alta tecnologia, cuja precisão é crucial, ou em simples mecanismos de automação. O sistema de controle é aquele responsável por fazer com que a saída de um processo, também chamado de planta, tenha um comportamento desejado. Por exemplo, um comportamento desejado típico é a saída seguir um valor de referência.

Três controladores típicos são: Proporcional(P), Proporcional-Integral(PI) e o Proporcional-Integral-Derivativo(PID). O controlador P utiliza o erro entre a saída e o referencial para conseguir minimizar essa diferença. Em plantas sem pólos na origem, só não haverá erro se o ganho proporcional tender ao infinito, o que não é realizável e nem desejável. Portanto, para assegurar que o erro em regime permanente do sistema em malha fechada chegue a zero, realiza-se a inclusão de um componente que realize uma integral do erro, ou seja, que possua um pólo na origem. O ganho derivativo refina o resultado, adicionando uma característica antecipativa, ou seja, melhora a velocidade de resposta do sistema, o que pode causar um aumento na sensibilidade a ruídos. Em (1.1) é apresentada a lei de controle com ações proporcional, integral e derivativa.

$$
u(t) = K_p e(t) + K_i \int_0^t e(\tau) d\tau + K_d \frac{de(t)}{dt}
$$
\n(1.1)

A lei de controle apresentada em (1.1) está no domínio do tempo. Uma aplicação da Transformada de Laplace pode passá-la para o domínio do tempo, como apresenta  $(1.2).$ 

$$
G(s) = K_p + \frac{K_i}{s} + K_d s \tag{1.2}
$$

A função em (1.2), no entanto, é imprópria, ou seja, a ordem do numerador é maior do que a do denominador. Isso representa um sistema não causal, fato que torna tal controlador não implementável. Para sanar tal problema é possível realizar a inserção de um filtro com ação derivativa, resultando em (1.3).

$$
G(s) = K_p + \frac{K_i}{s} + K_d p_d \frac{s}{s + p_d}
$$
\n(1.3)

Este trabalho visa, com técnicas de projeto de controladores PID com ação derivativa filtrada, possibilitar uma análise comparativa com controladores que não foram projetados considerando-se a ação derivativa filtrada. Não é objetivo deste trabalho comparar diferentes técnicas de projeto, mas sim, para cada uma delas, comparar o desempenho de sistemas de controle quando, na fase de projeto, a ação derivativa filtrada é considerada e quando não é.

São analisadas 3 técnicas de projeto: Lugar das Raízes, Resposta em Frequência e Realimentação de Estados. São apresentadas os desempenhos de cada uma por meio de simulações de exemplos apresentados por Franklin et al. Técnicas de projeto de controladores seguem o fluxograma apresentado na Figura 2. Este trabalho tem como foco as etapas de Análise, Projeto, Simulação e a verificação do cumprimento das especificações.

Para as técnicas Lugar das Raízes e Resposta em Frequência, três comparações foram utilizadas. Utilizando a mesma planta, realizou-se o projeto do controlador sem o filtro, com a inserção do mesmo após o projeto e considerando a ação derivativa filtrada desde o início, fato que ocasiona em uma maior complexidade no projeto.

Já para a técnica Realimentação de Estados, procurou-se apenas analisar o projeto com o filtro e como tal método pode ser afetado.

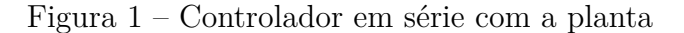

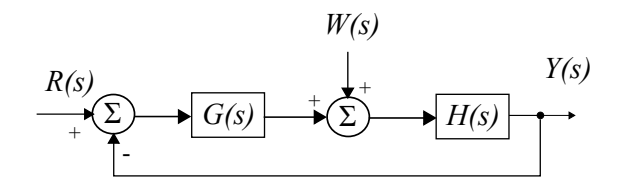

Fonte: Próprio autor

Finalmente, vale ressaltar que o estudo aqui realizado utiliza o controlador em série com a planta, como apresentado na Figura 1. Será considerada também uma perturbação na entrada da planta.

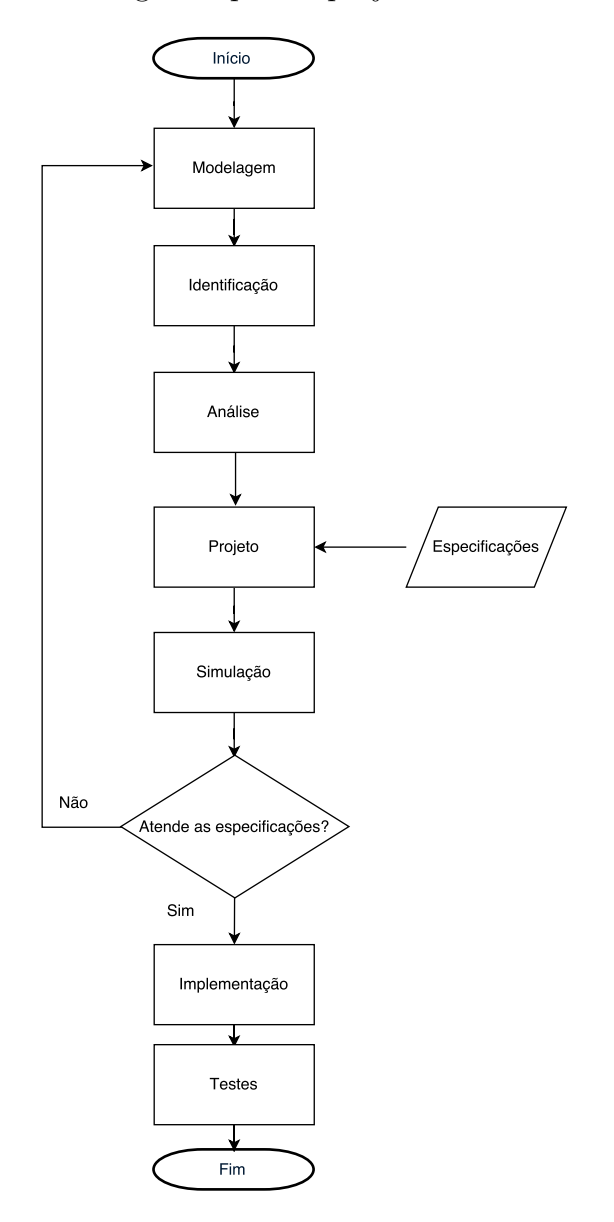

Figura 2 – Fluxograma para o projeto de um controlador

Fonte: Próprio autor

# 2 Projeto

## 2.1 Lugar das Raízes

#### 2.1.1 Motivação

A técnica do lugar das raízes, desenvolvida por W. R. Evans (NISE, 2011), visa mostrar graficamente os pólos de malha fechada considerando-se variações dos ganhos em malha fechada. Isso possibilita uma descrição qualitativa do desempenho do sistema de controle.

A variação de ganho movimenta os pólos de malha fechada nos ramos do lugar das raízes. Isso restringe a resposta transitória do sistema. Se as especificações desejadas para a malha fechada requerem que os ramos passem em outra localização, é necessário a utilização de um controlador, fator responsável por uma mudança no lugar das raízes. No caso do PID, além de tal diferença permitir uma melhora na resposta transitória,também é possível reduzir o erro de regime permanente.

Quando se dispõe da função de transferência da planta, e essa é de ordem elevada, o projeto manual da alocação de pólos pode exigir um esforço elevado pelo projetista. Nesse caso, o projeto pela técnica de Lugar das Raízes pode ser mais vantajosa, pois exige um número finito e constante de cálculos, independente da ordem da função de transferência da planta.

#### 2.1.2 Projeto

O fluxograma para este caso é mostrado na Figura 3.

O cálculo dos ganhos *K<sup>p</sup>* e *K<sup>d</sup>* está descrito como segue. Inicia-se com o pólo especificado para a malha fechada  $s_0$ :

$$
s_0 = |s_0|e^{j\angle s_0} = a\cos(\phi) + ja\sin(\phi)
$$
 (2.1)

Substituindo-o na função de transferência da planta:

$$
H(s_0) = |H(s_0)|e^{j\angle H(s_0)} = b\cos(\delta) + jb\sin(\delta)
$$
\n(2.2)

Resta agora encontrar a função de transferência do controlador:

$$
G(s_0) = K_p + \frac{K_i}{s_0} + K_d p_d \frac{s_0}{s_0 + p_d} = \frac{K_p(s_0^2 + s_0 p_d) + K_i(s_0 + p_d) + K_d p_d s_0^2}{s_0^2 + p_d s_0}
$$
(2.3)

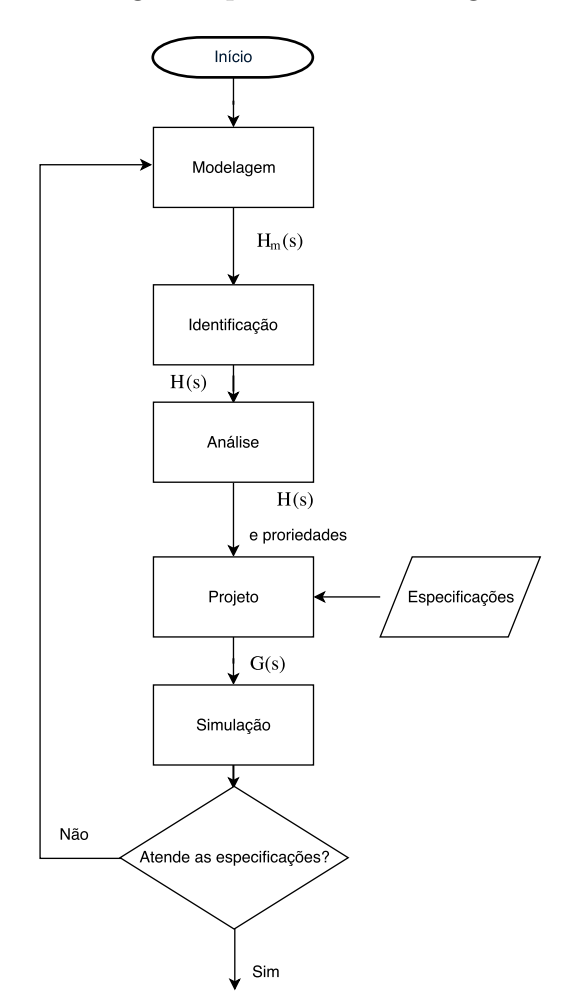

Figura 3 – Fluxograma para a técnica Lugar das Raízes

Fonte: Próprio autor

Para que *s*<sup>0</sup> seja pólo de malha fechada, tem-se:

$$
G(s_0) \cdot H(s_0) = -1 \tag{2.4}
$$

Substituindo (2.3) em (2.4):

$$
[K_p(s_0^2 + s_0 p_d) + K_i(s_0 + p_d) + K_d p_d s_0^2] \cdot H(s_0) = -s_0^2 - p_d s_0 \tag{2.5}
$$

$$
K_p(s_0^2 + s_0 p_d)H(s_0) + K_i(s_0 + p_d)H(s_0) + K_d p_d s_0^2 H(s_0) = -s_0^2 - p_d s_0 \tag{2.6}
$$

$$
K_p(s_0^2 + s_0 p_d)H(s_0) + K_d p_d s_0^2 H(s_0) = -K_i(s_0 + p_d)H(s_0) - (s_0^2 + p_d s_0)
$$
\n(2.7)

Cada um dos termos da equação (2.7) é analisado individualmente.

$$
K_p(s_0^2 + s_0 p_d) H_{(s_0)} =
$$

= *Kdpd*[*a*

$$
= K_p[a^2 \cos(2\phi) + ja^2 \sin(2\phi) + (a \cos(\phi) + ja \sin(\phi))p_d](b \cos(\delta) + jb \sin(\delta))
$$
  
\n
$$
= K_p(a^2b \cos(2\phi) \cos(\delta) - a^2b \sin(2\phi) \sin(\delta) + p_dab \cos(\phi) \cos(\delta) - p_dab \sin(\phi) \sin(\delta)
$$
  
\n
$$
+jp_dab \sin(\phi) \cos(\delta) + ja^2b \cos(2\phi) \sin(\delta) + jp_dab \cos(\phi) \sin(\delta) + ja^2b \sin(2\phi) \cos(\delta))
$$
  
\n
$$
= K_p \left\{a^2b \cos(2\phi + \delta) + p_dab \cos(\phi + \delta) + j[a^2b \sin(\delta + 2\phi) + p_dab \sin(\delta + \phi)]\right\}
$$

Parte-se agora para o segundo termo:

$$
K_d p_d s_0^2 H(s_0) =
$$
  
=  $K_d p_d (a^2 \cos(2\phi) + ja^2 \sin(2\phi))(b \cos(\delta) + jb \sin(\delta))$   

$$
K_d p_d [a^2 b \cos(2\phi) \cos(\delta) + ja^2 b \sin(2\phi) \cos(\delta) + ja^2 b \cos(2\phi) \sin(\delta) - a^2 b \sin(2\phi) \sin(\delta)]
$$
  
=  $K_d p_d [a^2 b \cos(2\phi + \delta) + ja^2 b \sin(2\phi + \delta)]$ 

Para o caso do terceiro termo:

$$
K_i(s_0 + p_d)H(s_0) =
$$
  
=  $K_i(a \cos(\phi) + ja \sin(\phi) + p_d)(b \cos(\delta) + jb \sin(\delta))$   
=  $K_i(ab \cos(\phi) \cos(\delta) + jab \sin(\phi) \cos(\delta) + p_d b \cos(\delta) +$   
 $jab \cos(\phi) \sin(\delta) - ab \sin(\phi) \sin(\delta) + jp_d b \sin(\delta))$   
=  $K_i \{ab \cos(\phi + \delta) + p_d b \cos(\delta) + j[ab \sin(\phi + \delta) + p_d b \sin(\delta)]\}$ 

Finalmente, para o último termo:

$$
s_0^2 + s_0 p_d =
$$
  
=  $a^2 \cos(2\phi) + ja^2 \sin(2\phi) + p_d(a \cos(\phi) + ja \sin(\phi))$   
=  $a^2 \cos(2\phi) + p_d a \cos(\phi) + j(a^2 \sin(2\phi) + p_d a \sin(\phi))$ 

Para simplificação de cálculos, realiza-se substituições tanto nos ângulos , fazendo  $2\phi + \delta = \theta$  e  $\phi + \delta = \omega$ , quanto nos termos reais e imaginários dos termos calculados. Como resultado, obtém-se as seguintes expressões:

$$
K_p(\alpha_1 + j\beta_1) = \begin{cases} \alpha_1 = a^2b\cos(\theta) + p_dab\cos(\omega) \\ \beta_1 = a^2b\sin(\theta) + p_dab\sin(\omega) \end{cases}
$$
(2.8)

$$
K_d(\alpha_2 + j\beta_2) = \begin{cases} \alpha_2 = p_d a^2 b \cos(\theta) \\ \beta_2 = p_d a^2 b \sin(\theta) \end{cases}
$$
 (2.9)

$$
K_i(\alpha_3 + j\beta_3) = \begin{cases} \alpha_3 = ab\cos(\omega) + p_d b\cos(\delta) \\ \beta_3 = ab\sin(\omega) + p_d b\sin(\delta) \end{cases}
$$
(2.10)

$$
\alpha_4 + j\beta_4 = \begin{cases} \alpha_4 = a^2 \cos(2\phi) + p_d a \cos(\phi) \\ \beta_4 = a^2 \sin(2\phi) + p_d a \sin(\phi) \end{cases}
$$
 (2.11)

Realizando agora uma substituição das expressões encontradas de (2.8) à (2.11) em (2.7), obtém-se:

$$
K_p(\alpha_1 + j\beta_1) + K_d(\alpha_2 + j\beta_2) = -K_i(\alpha_3 + j\beta_3) - (\alpha_4 + j\beta_4)
$$
 (2.12)

Transforma-se a equação (2.12) no sistema de equações lineares em (2.13) e, após, na equação matricial em (2.14). Na solução do sistema de equações, é omitido o cálculo da matriz inversa. A solução é apresentada em (2.15).

$$
\begin{cases}\nK_p \alpha_1 + K_d \alpha_2 = -K_i \alpha_3 - \alpha_4 \\
K_p \beta_1 + K_d \beta_2 = -K_i \beta_3 - \beta_4\n\end{cases}
$$
\n(2.13)

$$
\begin{bmatrix} \alpha_1 & \alpha_2 \\ \beta_1 & \beta_2 \end{bmatrix} \begin{bmatrix} K_p \\ K_d \end{bmatrix} = \begin{bmatrix} -K_i \alpha_3 - \alpha_4 \\ -K_i \beta_3 - \beta_4 \end{bmatrix} \Rightarrow (2.14)
$$

$$
\Rightarrow \begin{bmatrix} K_p \\ K_d \end{bmatrix} = \begin{bmatrix} a_{11} & a_{12} \\ a_{21} & a_{22} \end{bmatrix} \begin{bmatrix} -K_i \alpha_3 - \alpha_4 \\ -K_i \beta_3 - \beta_4 \end{bmatrix}
$$
 (2.15)

$$
onde \begin{cases}\n a_{11} = \frac{\text{sen}(\theta)}{ab \text{sen}(\phi)} \\
 a_{12} = \frac{-\cos(\theta)}{ab \text{sen}(\phi)} \\
 a_{21} = \frac{-\text{sen}(\theta)}{p_{adb \text{sen}}(\phi)} - \frac{\text{sen}(\omega)}{a^2 b \text{sen}(\phi)} \\
 a_{22} = \frac{\cos(\theta)}{p_{adb \text{sen}}(\phi)} + \frac{\cos(\omega)}{a^2 b \text{sen}(\phi)}\n\end{cases}
$$
\n(2.16)

$$
K_p = -a_{11}K_i\alpha_3 - a_{11}\alpha_4 - a_{12}K_i\beta_3 - a_{12}\beta_4
$$
\n(2.17)

$$
K_p = \frac{-|s_0| \operatorname{sen}(\delta)}{|H_{(s_0)}| p_d \operatorname{sen}(\phi)} - \frac{\operatorname{sen}(\phi + \delta)}{|H_{(s_0)}| \operatorname{sen}(\phi)} - \frac{K_i}{p_d} - \frac{K_i \operatorname{sen}(2\phi)}{|s_0| \operatorname{sen}(\phi)}
$$
(2.18)

$$
K_d = -a_{21}K_i\alpha_3 - a_{21}\alpha_4 - a_{22}K_i\beta_3 - a_{22}\beta_4\tag{2.19}
$$

$$
K_d = K_i \left( \frac{1}{p_d^2} + \frac{\text{sen}(2\phi)}{|s_0|p_d \,\text{sen}(\phi)} + \frac{1}{|s_0|^2} \right) + \frac{\text{sen}(\delta)}{|H_{(s_0)}|p_d \,\text{sen}(\phi)} \left( \frac{|s_0|}{p_d} + 2\cos(\phi) + \frac{p_d}{|s_0|} \right) (2.20)
$$

Como mostrado pelas equações (2.18) e (2.20), é possível encontrar o valor de *K<sup>p</sup>* e *K<sup>d</sup>* sem dependência entre eles. Há, porém, a necessidade de se saber o valor de *K<sup>i</sup>* , que pode pode ser determinado por meio da especificação para o regime permanente. Percebe-se que há condições limites para que esse projeto analítico seja factível: ambos *p<sup>d</sup>* e módulo do pólo *s*<sup>0</sup> não pode ser zero e o ângulo de *s*<sup>0</sup> deve ser diferente de zero.

## 2.2 Resposta em Frequência

### 2.2.1 Motivação

O método da Resposta em Frequência foi desenvolvido por Nyquist e Bode anteriormente ao do Lugar das Raízes. Há casos em que não existe a disponibilidade da função de transferência do sistema, porém são acessíveis seus dados da resposta em frequência. A partir desses dados, é possível realizar o projeto do controlador PID.

Quando trabalhando com a técnica de Resposta em Frequência, três gráficos são essenciais: Diagramas de Bode, que consistem em dois diagramas, um de magnitude e outro de fase, e Diagrama de Nyquist. A partir deles é possível analisar o sistema e obter informações que ajudam a projetar o controlador. O fluxograma para este caso é apresentado na Figura 4.

Figura 4 – Fluxograma para a técnica Resposta em Frequência

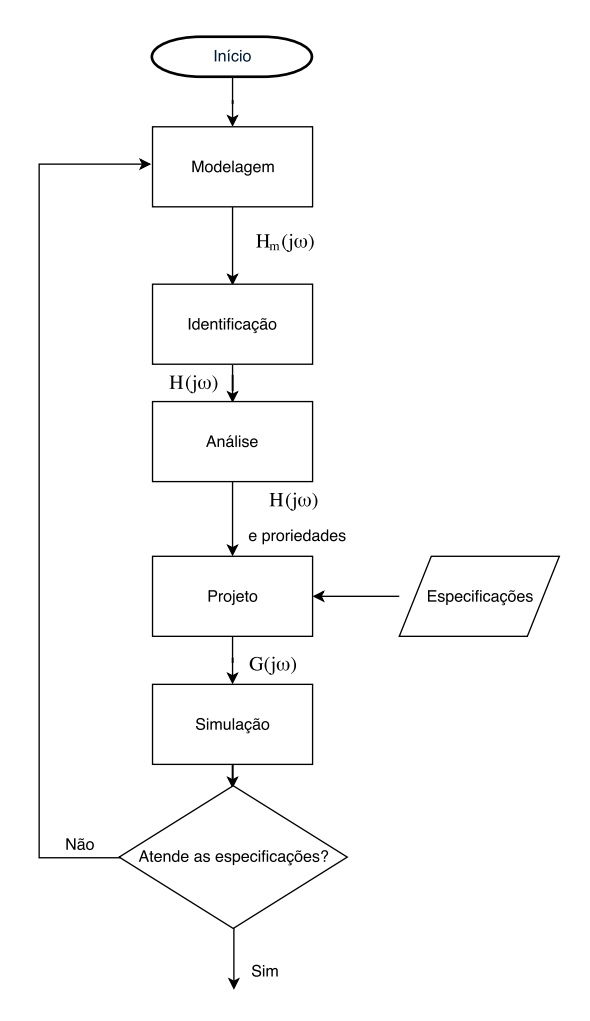

Fonte: Próprio autor

### 2.2.2 Projeto

O cálculo dos ganhos *K<sup>p</sup>* e *K<sup>d</sup>* está descrito a seguir. A função de transferência do controlador é dada por:

$$
G(s) = K_p + \frac{K_i}{s} + K_d p_d \frac{s}{s + p_d} = \frac{K_p(s + p_d)s + K_i(s + p_d) + K_d p_d s^2}{s(s + p_d)}
$$
(2.21)

$$
G(s) = \frac{(K_p + K_d p_d)s^2 + (K_p p_d + K_i)s + K_i p_d}{s(s + p_d)}
$$
\n(2.22)

Que pode ser desenvolvida para:

$$
G_{(s)} = \frac{K_p + K_d p_d}{sp_d} \cdot \frac{s^2 + \frac{K_p p_d + K_i}{K_p + K_d p_d} s + \frac{K_i p_d}{K_p + K_d p_d}}{\frac{s}{p_d} + 1}
$$
(2.23)

Da função de transferência em  $(2.23)$  é possível retirar a frequência natural,  $\omega_n^2$ , e o coeficiente de amortecimento, *ζ*. Assim:

$$
\omega_n^2 = \frac{K_i p_d}{K_p + K_d p_d} \tag{2.24}
$$

$$
\zeta = \frac{K_p p_d + K_i}{2\sqrt{(K_i p_d)(K_p + K_d p_d)}}
$$
\n(2.25)

Prosseguindo com o desenvolvimento da resposta em frequência do controlador:

$$
G(j\omega) = \frac{(K_p + K_d p_d)(j\omega)^2 + (K_p p_d + K_i)(j\omega) + K_i p_d}{(j\omega)^2 + j\omega p_d}
$$
(2.26)

$$
G(j\omega) = \frac{(K_p + K_d p_d)(-\omega^2) + (K_p p_d + K_i)(j\omega) + K_i p_d}{(-\omega^2) + j\omega p_d} \cdot \frac{(-\omega)^2 - j\omega p_d}{(-\omega^2) - j\omega p_d} \tag{2.27}
$$

$$
G(j\omega) = \frac{\omega^4 (K_p + K_d p_d) + \omega^2 p_d^2 K_p + j[\omega^3 (K_d p_d^2 - K_i) - \omega K_i p_d^2]}{\omega^4 + \omega^2 p_d^2}
$$
(2.28)

Separando a parte real e a imaginária:

$$
|G(j\omega)|e^{j\theta} = \frac{(\omega^2 p_d^2 + \omega^4)K_p + \omega^4 K_d p_d}{\omega^4 + \omega^2 p_d^2} + j\frac{\omega^3 p_d^2 K_d + (-\omega^3 - \omega p_d^2)K_i}{\omega^4 + \omega^2 p_d^2}
$$
(2.29)

*K<sup>i</sup>* é definido a partir da especificação de regime permanente. Sabendo que  $|G(j\omega_{PM})|e^{j\theta} = \frac{1}{|H(j\omega)|}$  $\frac{1}{|H(j\omega_{PM})|}(\cos(\theta) + j\sin(\theta)),$  pode-se isolar  $K_p$  e  $K_d$  como segue:

$$
\frac{\omega_{PM}^3 p_d^2 K_d + (-\omega_{PM}^3 - \omega_{PM} p_d^2) K_i}{\omega_{PM}^4 + \omega_{PM}^2 p_d^2} = \frac{\text{sen}(\theta)}{|H(j\omega_{PM})|}
$$
(2.30)

$$
K_d = \frac{\frac{(\omega_{PM}^4 + \omega_{PM}^2 \rho_d^2) \operatorname{sen}(\theta)}{|H_{(j\omega_{PM})}|} + (\omega_{PM}^3 + \omega_{PM} p_d^2) K_i}{\omega_{PM}^3 p_d^2}
$$
(2.31)

$$
\frac{(\omega_{PM}^2 p_d^2 + \omega_{PM}^4)K_p + \omega_{PM}^4 K_d p_d}{\omega_{PM}^4 + \omega_{PM}^2 p_d^2} = \frac{\cos(\theta)}{|H(j\omega_{PM})|}\tag{2.32}
$$

$$
K_p = \frac{\frac{(\omega_{PM}^4 + \omega_{PM}^2 p_d^2) \cos(\theta)}{|H(j\omega_{PM})|} - \omega_{PM}^4 K_d p_d}{\omega_{PM}^2 p_d^2 + \omega_{PM}^4}
$$
(2.33)

Percebe-se que, diferente da técnica do Lugar das Raízes, o *K<sup>p</sup>* depende de *Kd*.

## 2.3 Realimentação de Estados

### 2.3.1 Motivação

Quando se dispõe da representação em espaço de estados de um sistema linear e invariante no tempo, é possível projetar um controlador usando o conceito de realimentação de estados.

O fluxograma para este caso é mostrado na Figura 5.

Figura 5 – Fluxograma para a técnica de Realimentação de Estados

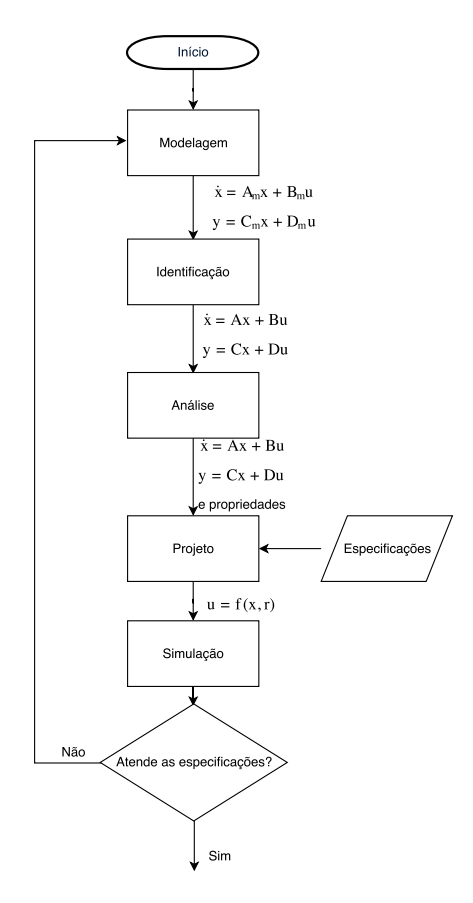

Fonte: Próprio autor

### 2.3.2 Projeto

A Figura 6 mostra o diagrama de blocos para o controlador com realimentação de estados, ação integral e ação derivativa. A partir dele, pode-se encontrar a lei de controle.

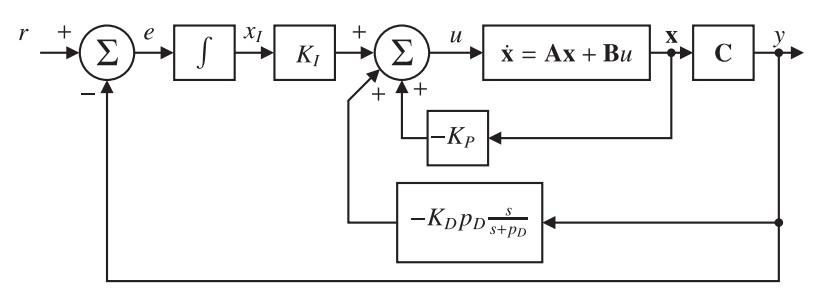

Figura 6 – Diagrama de blocos do sistema

Fonte: Autoria do Prof. Saulo O. D. Luiz

$$
u = -\mathbf{K}_p \mathbf{x} + K_i x_i + u_d \tag{2.34}
$$

Necessita-se encontrar *u<sup>d</sup>* e substituí-lo em (2.34). Para isso, utiliza-se a função de transferência apresentada em (2.35), que utiliza *u<sup>d</sup>* como saída e *y* como entrada.

$$
\frac{U_d(s)}{Y(s)} = -K_d p_d \frac{s}{s + p_d} \tag{2.35}
$$

De (2.35) é possível extrair as equações de estado:

$$
\dot{x}_d = -p_d x_d + y \tag{2.36}
$$

$$
u_d = K_d p_d^2 x_d - K_d p_d y \tag{2.37}
$$

Das equações (2.36) e (2.37), tira-se *A* = −*p*<sup>*d*</sup>, *B* = 1, *C* = *K*<sup>*d*</sup><sup>*p*<sup>2</sup><sub>*d*</sub> e *D* = *K*<sub>*d*</sub>*pd*</sub>. O</sup> diagrama de blocos é mostrado na subseção 3.3.2.

$$
\begin{bmatrix} \dot{x}_d \\ \dot{x}_i \\ \dot{\mathbf{x}} \end{bmatrix} = \begin{bmatrix} -p_d & 0 & \mathbf{C} \\ 0 & 0 & -\mathbf{C} \\ 0 & 0 & \mathbf{A} \end{bmatrix} \begin{bmatrix} x_d \\ x_i \\ \mathbf{x} \end{bmatrix} + \begin{bmatrix} 0 \\ 0 \\ \mathbf{B} \end{bmatrix} \cdot u + \begin{bmatrix} 0 \\ 1 \\ 0 \end{bmatrix} \cdot r
$$
 (2.38)

O diagrama de blocos da Figura 6 é equivalente ao apresentado na Figura 7 .

$$
u = K_i x_i + K_d p_d^2 x_d - K_d p_d y - \mathbf{K_p} \mathbf{x}
$$
\n(2.39)

$$
u = K_i x_i + K_d p_d^2 x_d - (K_d p_d \mathbf{C} + \mathbf{K_p}) \mathbf{x}
$$
\n(2.40)

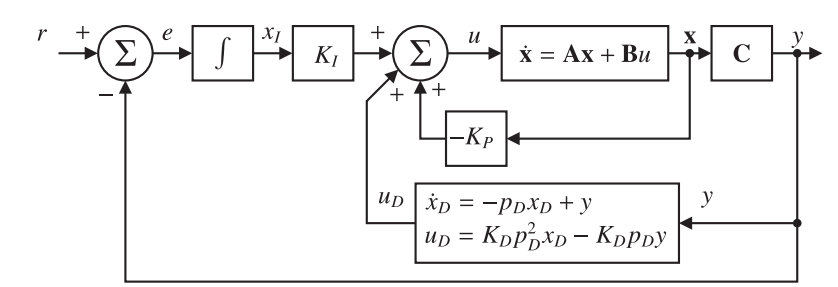

Figura 7 – Diagrama de blocos do sistema

Fonte: Autoria do Prof. Saulo O. D. Luiz

$$
u = \begin{bmatrix} K_d p_d^2 & K_i & -(K_d p_d \mathbf{C} + \mathbf{K_p}) \end{bmatrix} \begin{bmatrix} x_d \\ x_i \\ \mathbf{x} \end{bmatrix} \tag{2.41}
$$

$$
u = -\begin{bmatrix} -K_d p_d^2 & -K_i & (K_d p_d \mathbf{C} + \mathbf{K_p}) \end{bmatrix} \begin{bmatrix} x_d \\ x_i \\ \mathbf{x} \end{bmatrix} = -\mathbf{K} \begin{bmatrix} x_d \\ x_i \\ \mathbf{x} \end{bmatrix}
$$
(2.42)

Aplicando o resultado encontrado na expressão (2.41) nas equações de estado  $\dot{\mathbf{x}} = \mathbf{A}\mathbf{x} + \mathbf{B}u$  e  $y = \mathbf{C}\mathbf{x} + \mathbf{D}u$ , chega-se à seguinte dinâmica de malha fechada:

$$
\dot{\mathbf{x}} = \mathbf{A}\mathbf{x} + \mathbf{B}u = \mathbf{A}\mathbf{x} + \mathbf{B}[K_d p_d^2 x_d + K_i x_i - (K_d p_d \mathbf{C} + \mathbf{K_p})\mathbf{x}] \tag{2.43}
$$

$$
\dot{\mathbf{x}} = \mathbf{B} K_d p_d^2 x_d + \mathbf{B} K_i x_i + [\mathbf{A} - \mathbf{B}(K_d p_d \mathbf{C} + \mathbf{K_p}) \mathbf{x}] \tag{2.44}
$$

$$
\begin{bmatrix} \dot{x}_d \\ \dot{x}_i \\ \dot{x} \end{bmatrix} = \begin{bmatrix} -p_d & 0 & \mathbf{C} \\ 0 & 0 & -\mathbf{C} \\ \mathbf{B}K_d p_d^2 & \mathbf{B}K_i & \left[\mathbf{A} - \mathbf{B}(K_d p_d C + \mathbf{K_p})\right] \end{bmatrix} \begin{bmatrix} x_d \\ x_i \\ x \end{bmatrix} + \begin{bmatrix} 0 \\ 1 \\ 0 \end{bmatrix} \cdot r \qquad (2.45)
$$

$$
y = \begin{bmatrix} 0 & 0 & \mathbf{C} \end{bmatrix} \begin{bmatrix} x_d \\ x_i \\ x \end{bmatrix} \qquad (2.46)
$$

# 3 Estudo de caso por meio de simulações

Como apresentado na Introdução, o foco deste trabalho é analisar o desempenho do sistema por meio de uma comparação entre o projeto feito com a consideração do filtro de ação derivativa e sem. Portanto, utilizando exemplos apresentados inicialmente por (FRANKLIN et al., 2002), nos quais já se dispõe de modelos de sistemas na forma de funções de transferência ou equações diferenciais, a análise do Lugar das Raízes e da Resposta em Frequência é realizada com o exemplo 5.13; já a análise do Espaço de Estados utiliza o exemplo 7.14.

### 3.1 Lugar das Raízes

### 3.1.1 Planta e especificações

Figura 8 – Avião *Piper Dakota*

O problema trabalha com um avião do modelo *Piper Dakota*, que é apresentado na Figura 8.

Fonte:  $\langle \text{http://www.airmart.}) \rangle$ com/aircraft-for-sale/155/piper/ n2944v-1979-piper-dakota/ n2944v>

Figura 9 – Asa do avião

Fonte:  $\langle \text{http://www.airmart.}) \rangle$ com/aircraft-for-sale/155/piper/ n2944v-1979-piper-dakota/ n2944v>

A Figura 9 exibe o compensador, cujo ângulo é dado por *δ<sup>t</sup>* , e o ascensor, cujo ângulo é dado por *δe*. É desejável que o compensador seja ajustado de maneira tal que o esforço de controle de regime permanente realizado pelo ascensor seja nulo, ou seja,  $\delta_e = 0$ . Sabendo a função de transferência do sistema, mostrada em (3.1), deseja-se projetar um controlador para que as seguintes especificações sejam atendidas: resposta ao degrau tenha um tempo de acomodação menor ou igual a 5 segundos, um *overshoot* menor que 10% e,

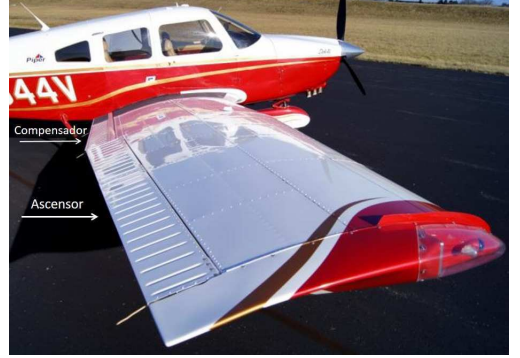

considerando a entrada de referência uma rampa unitária, erro em regime permanente menor ou igual a 0.01. O *ψ* representa a inclinação do avião, em graus.

$$
H(s) = \frac{\psi(s)}{\delta_e(s)} = \frac{160(s+2.5)(s+0.7)}{(s^2+5s+40)(s^2+0.03s+0.06)}
$$
(3.1)

### 3.1.2 Simulação

O fluxograma apresentado na Figura 2 é utilizado como base para a análise do sistema. Percebe-se que não há necessidade da modelagem ou da identificação, visto que a função de transferência do sistema é disponibilizada.

A planta é, então, analisada utilizando a resposta ao degrau para verificar se a mesma atende às especificações. A Figura 10 apresenta a área que delimita onde o pólo deve estar localizado; já a Figura 11 mostra a resposta ao degrau da planta. Em ambos os gráficos, a região amarela é aquela que não atende às especificações.

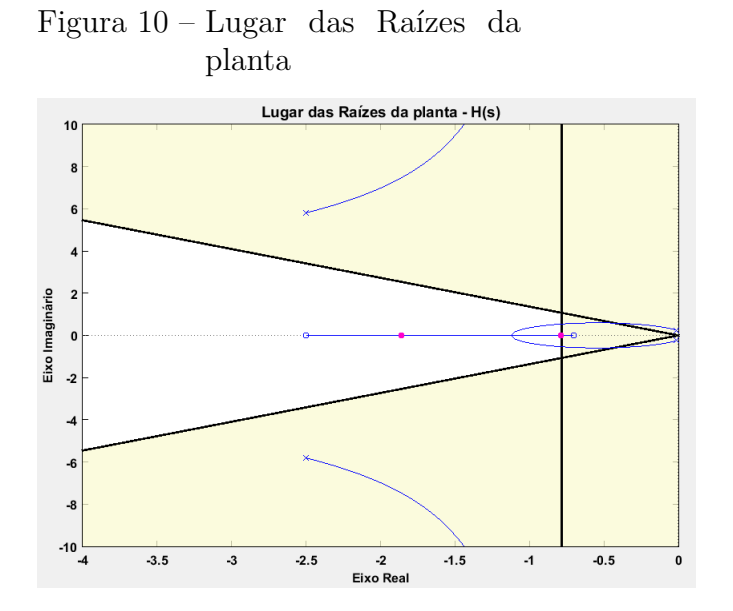

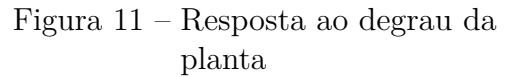

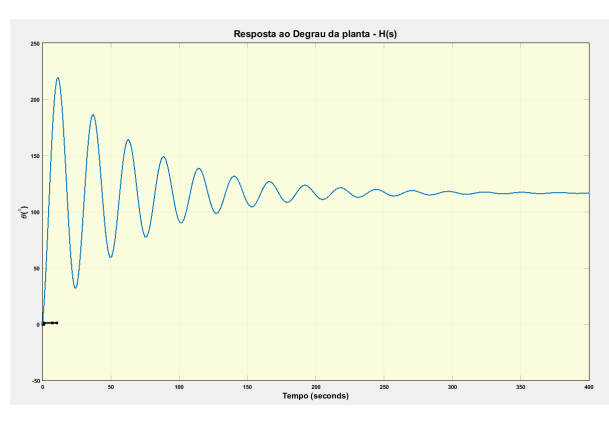

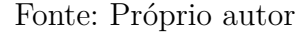

Fonte: Próprio autor

Percebido que as especificações não foram atendidas, defini-se o coeficiente de amortecimento, *ζ*, e a parte real do pólo desejado, *σ*, como apresentam (3.2) e (3.3) (NISE, 2011).

$$
\zeta = -\frac{\ln(M/100)}{\sqrt{(\pi^2 + [\ln(M/100)]^2)}}\tag{3.2}
$$

$$
\sigma = \frac{4}{T_s} \tag{3.3}
$$

Sabendo que parte real pode ser definida como  $\sigma = \zeta \omega_n$ , pode-se encontrar a frequência natural desejada, *ωn*.

$$
\omega_n = \frac{4}{T_s \zeta} \tag{3.4}
$$

Em (3.2) e (3.4), *M* é o sobre-sinal, em porcentagem, e o *T<sup>s</sup>* é o tempo de acomodação. Conhecendo o coeficiente de amortecimento e a frequência natural, realiza-se um acréscimo para deslocamento do pólo  $\omega_o = \omega_n + 0.1$  e  $\zeta_o = \zeta_n + 0.05$ . Com estes novos valores, escolhe-se um ponto  $s_0$ , como é apresentado em  $(3.5)$ .

$$
s_0 = -\zeta_0 \omega_0 + j\omega_0 \sqrt{1 - \zeta_0^2} = -0.9318 + j1.1153
$$
\n(3.5)

Para o cálculo de todos os controladores, é utilizado um *K<sup>i</sup>* calculado a partir da especificação de regime permanente.

$$
e_{ss} = \lim_{t \to \infty} e(t) = \lim_{s \to 0} sE(s) = s \frac{1}{1 + G(s)H(s)}R(s)
$$
\n(3.6)

Considerando que a entrada é uma rampa unitária e sabendo que *ess* = 0*.*01:

$$
e_{ss} = \lim_{s \to 0} s \frac{1}{1 + \frac{K_p s (s + p_d) + K_i (s + p_d) + K_d p_d s^2}{s (s + p_d)} H(s)} \frac{1}{s^2}
$$
(3.7)

$$
e_{ss} = \lim_{s \to 0} \frac{1}{s + \frac{K_p s (s + p_d) + K_i (s + p_d) + K_d p_d s^2}{s + p_d} H(s)} = \frac{1}{\frac{K_i p_d}{p_d} \lim_{s \to 0} H(s)} \tag{3.8}
$$

Com um erro de 0.01, tem-se:

$$
K_i = \frac{1}{e_{ss} \lim_{s \to 0} H(s)} = 0.8571
$$
\n(3.9)

Assim, apenas realizando aplicação das fórmulas (2.18) e (2.20), obtém-se a Tabela 1, na qual *Ga*(*s*) representa o controlador sem filtro de ação derivativa, *Gb*(*s*), aquele cujo filtro é inserido após os cálculos dos ganhos e *Gc*(*s*), o controlador cujos ganhos são calculados levando em conta o filtro. Os controladores são apresentados em (3.10), (3.11) e (3.12).

$$
G_a(s) = K_{p1} + \frac{K_{i1}}{s} + K_{d1}s
$$
\n(3.10)

$$
G_b(s) = K_{p1} + \frac{K_{i1}}{s} + K_{d1} p_d \frac{s}{s + p_d} \tag{3.11}
$$

$$
G_c(s) = K_{p2} + \frac{K_{i2}}{s} + K_{d2} p_{d2} \frac{s}{s + p_{d2}}
$$
\n(3.12)

Em (3.10) e (3.11), *K<sup>p</sup>*1, *K<sup>i</sup>*<sup>1</sup> e *K<sup>d</sup>*<sup>1</sup> são calculados por meio de uma técnica de projeto em que a ação derivativa filtrada não foi considerada na fase de projeto $^{\rm l}$ , como apresentado em (3.13) e (3.14).

$$
K_d = \frac{\text{sen}(\angle H(s_0))}{|s_0||H(s_0)|\text{sen}(\angle s_0)} + \frac{K_i}{|s_0|^2}
$$
(3.13)

<sup>&</sup>lt;sup>1</sup> Curso de Controle Analógico oferecido pelo DEE da UFCG. Disponível em <https://sites.google.com/ a/ee.ufcg.edu.br/controle-analogico/>

$$
K_p = -\frac{\text{sen}(\angle s_0 + \angle H(s_0))}{|H(s_0)|\text{sen}(\angle s_0)} - \frac{2K_i \cos(\angle s_0)}{|s_0|}
$$
(3.14)

Já em (3.12), *K<sup>p</sup>*2, *K<sup>i</sup>*<sup>2</sup> e *K<sup>d</sup>*<sup>2</sup> são calculados conforme apresentado na subseção 2.1.2. Atribuiu-se ao filtro com ação derivativa o valor *p<sup>d</sup>* = 1000. Como apresentado na Figura 12, o controlador é colocado em série com a planta, cuja entrada possui uma perturbação.

| Controlador | $K_n$ | $K_d$                      | $K_i$ | Função de Transferência                                  |
|-------------|-------|----------------------------|-------|----------------------------------------------------------|
| $G_a(s)$    |       | 0.7522  0.2611  0.8571     |       | $0.4736s^2 + 0.886s + 0.8571$                            |
| $G_b(s)$    |       | $0.7522$ $0.2611$ $0.8571$ |       | $\frac{474.4s^2 + 886.9s + 857.1}{s^2 + 1000s}$          |
| $G_c(s)$    |       | 0.7517 0.2606 0.8571       |       | $\underline{473.6s^2{+}885.9s{+}857.1}$<br>$s^2 + 1000s$ |

Tabela 1 – Valores dos ganhos para cada projeto

Fonte: Produzido pelo autor.

Figura 12 – Diagrama de blocos do sistema

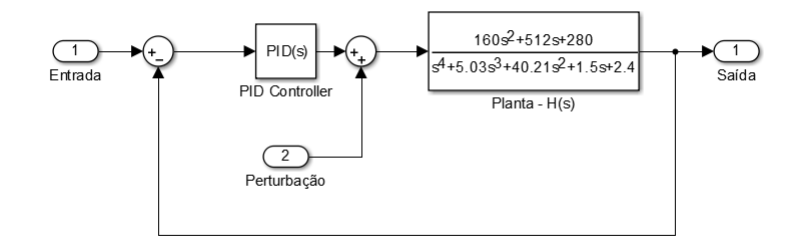

Fonte: Próprio autor

Utilizando as funções de transferência apresentadas na Tabela 1, calculou-se  $G(s_0)H(s_0)$ . Os resultados podem ser observados na Tabela 2.

Tabela 2 – Resultado de  $G(s_0)H(s_0)$  para cada situação

| $G(s_0)H(s_0)$<br>$-0.9983 - j0.0020$<br>$-1$ |  | $G(s)$ sem filtro $G(s)$ com $p_d$ não calculado $G(s)$ com $p_d$ calculado |  |
|-----------------------------------------------|--|-----------------------------------------------------------------------------|--|
|                                               |  |                                                                             |  |

Fonte: Produzido pelo autor.

O gráfico mostrados na Figura 13 representa a resposta ao degrau correspondente para o controlador no qual o filtro com ação derivativo é incluído apenas após o cálculo dos ganhos; já a Figura 14 apresenta a reposta do controlador que possui seus ganhos calculados levando em consideração *pd*. Percebe-se que ambos os controladores atingem

as especificações. Finalmente, sobrepondo essas 2 respostas ao degrau junto ao sistema projetado sem filtro, obtém-se a Figura 15.

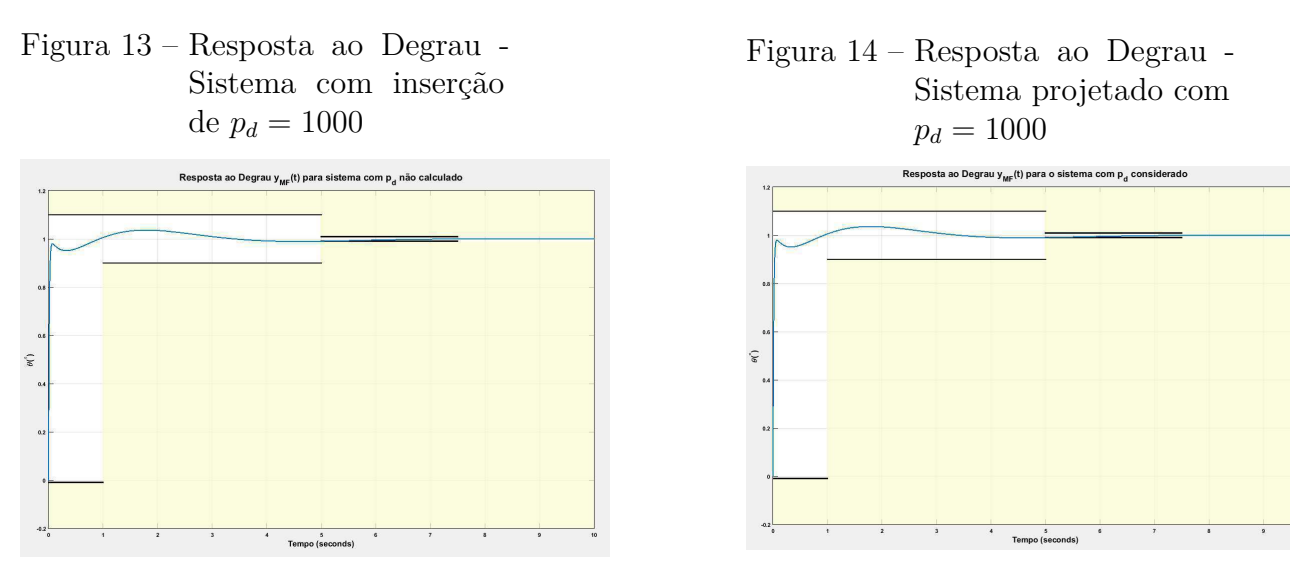

Fonte: Próprio autor

Fonte: Próprio autor

Figura 15 – Comparação das respostas dos sistemas em malha fechada

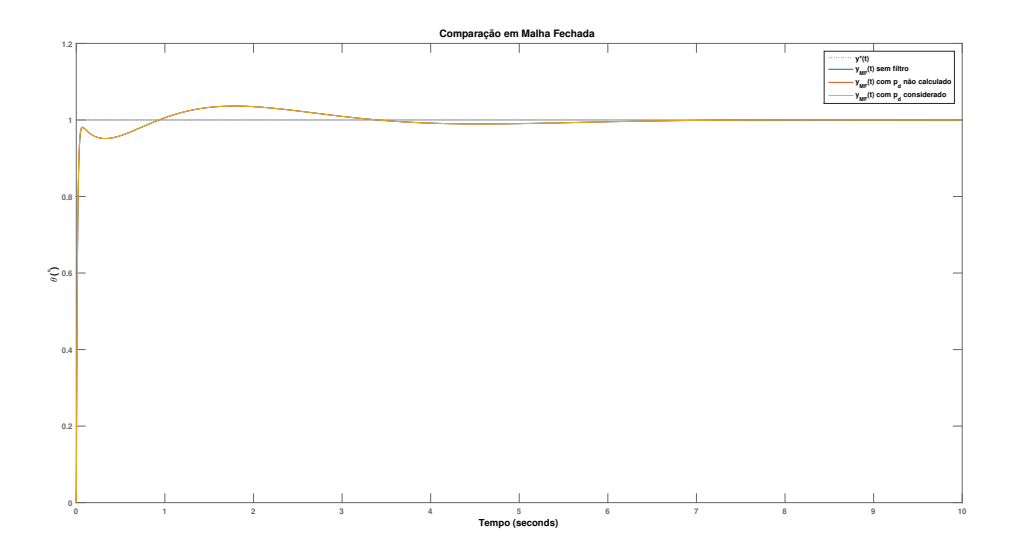

Fonte: Próprio autor

Para notar melhor a diferença entre os sistemas, as características de cada resposta ao degrau são apresentadas na Tabela 3. A segunda coluna é referente ao tempo de subida, que foi representado como Tr devido à sua sigla em inglês (*Rise Time*), e quantifica o tempo necessário para o sinal ir até 90% (noventa porcento) do valor final. Logo em seguida há o tempo de acomodação, simbolizado por Ts (*Settling Time*), que exprime o tempo para as oscilações ficarem dentro de 1% (um porcento) do valor de regime permanente. Finalmente, sobre-sinal traduz quanto o sinal ultrapassou o valor final.

|          |        |        | Controlador Tr(segundos) Ts(segundos) Sobre-sinal $(\%)$ |
|----------|--------|--------|----------------------------------------------------------|
| $G_a(s)$ | 0.0515 | 4.5264 | 5.0256                                                   |
| $G_h(s)$ | 0.0490 | 4.5264 | 5.0187                                                   |
| $G_c(s)$ | 0.0491 | 4.5257 | 5.0242                                                   |

Tabela 3 – Especificações dos controladores

Fonte: Produzido pelo autor.

Finalmente, a Figura 16 mostra as respostas quando há uma perturbação, definida como um degrau com valor final de 0.1.

Figura 16 – Resposta quando há perturbação

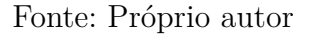

## 3.2 Resposta em Frequência

#### 3.2.1 Simulação

Para análise usando a Resposta em Frequência, utiliza-se, inicialmente, os diagramas de Bode.

Utilizando o diagrama de Bode da Figura 17 é possível encontrar a margem de fase 11*.*7352◦ na frequência de cruzamento de ganho 13*.*7039*rad/sec*. A Tabela 4 mostra os dados da Figura 17. Necessita-se, então, encontrar uma nova margem de fase e o *θ*, que representa o ângulo do controlador.

Como explicitado em (NISE, 2011), considera-se um sistema cuja função de transferência em malha aberta é apresentado em (3.15), e a função de transferência em malha

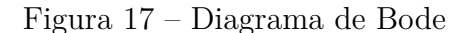

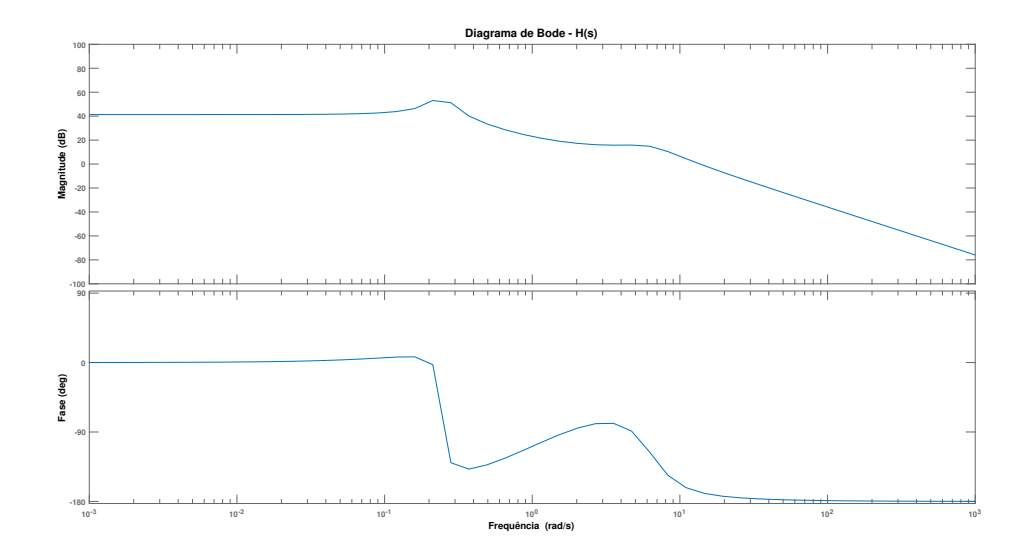

Fonte: Próprio autor

fechada é dada por (3.16).

$$
H(s) = \frac{\omega_n^2}{s(s + 2\zeta\omega_n)}\tag{3.15}
$$

$$
T(s) = \frac{\omega_n^2}{s^2 + 2\zeta\omega_n + \omega_n^2}
$$
\n
$$
(3.16)
$$

Para o sistema apresentado em (3.16), é possível obter a relação entre o coeficiente de amortecimento, cujo valor pode ser obtido a partir da especificação de sobre-sinal, e a margem de fase, correspondente a uma especificação da resposta em frequência, como apresentado em (3.17).

$$
PM = \tan^{-1}\left(\frac{2\zeta}{\sqrt{-2\zeta^2 + \sqrt{1 + 4\zeta^4}}}\right) = 64.6822^{\circ} \tag{3.17}
$$

$$
\theta = -180^{\circ} + PM - \angle(H(j\omega_{PM})) = 52.9470^{\circ} \tag{3.18}
$$

A frequência de cruzamento de ganho a ser utilizada permanece a mesma da planta *H*(*s*). Como as especificações são as mesmas utilizadas na subseção 3.1.2, o erro em regime permante é de 0.01, o que ocasiona em um *K<sup>i</sup>* = 0*.*8571. Então, apenas realizando aplicação das fórmulas (2.31) e (2.33), obtém-se a Tabela 5.

| $\omega$ (rad/s) | $20 \log  H(j\omega)  (dB)$ | $\angle H(j\omega)$ (°) | $\omega$ (rad/s) | $20 \log  H(j\omega)  (dB)$ | $\angle H(j\omega)$ (°) |
|------------------|-----------------------------|-------------------------|------------------|-----------------------------|-------------------------|
| 0.1              | 43.0031                     | 6.2707                  | 10               | 6.5188                      | $-158.0629$             |
| $\rm 0.2$        | 50.8816                     | 2.3865                  | 20               | $-7.2925$                   | $-173.5195$             |
| 0.3              | 47.7931                     | $-135.4118$             | 30               | $-14.7047$                  | $-176.1491$             |
| 0.4              | 38.2007                     | $-137.1959$             | 40               | $-19.8323$                  | $-177.2302$             |
| 0.5              | 33.2979                     | $-132.2372$             | 50               | $-23.769$                   | $-177.8273$             |
| 0.6              | 30.0331                     | $-126.7973$             | 60               | $-26.9691$                  | $-178.2088$             |
| $0.7\,$          | 27.6335                     | $-121.6242$             | 70               | $-29.6667$                  | $-178.4747$             |
| 0.8              | 25.7737                     | $-116.8746$             | 80               | $-31.9992$                  | $-178.671$              |
| $0.9\,$          | 24.2826                     | $-112.5647$             | 90               | $-34.0541$                  | $-178.8221$             |
| $\mathbf{1}$     | 23.0586                     | $-108.6684$             | 100              | $-35.8907$                  | $-178.9421$             |
| $\overline{2}$   | 17.3523                     | $-85.2819$              | 200              | $-47.9521$                  | $-179.4746$             |
| $\boldsymbol{3}$ | 15.9197                     | $-78.1838$              | 300              | $-54.9995$                  | $-179.6501$             |
| $\overline{4}$   | 15.7834                     | $-81.3059$              | 400              | $-59.9983$                  | $-179.7377$             |
| $\overline{5}$   | 15.8623                     | $-93.2263$              | 500              | $-63.8753$                  | $-179.7902$             |
| $\,6\,$          | 15.2318                     | $-111.3927$             | 600              | $-67.0429$                  | $-179.8252$             |
| $\overline{7}$   | 13.4981                     | $-129.5393$             | 700              | $-69.721$                   | $-179.8502$             |
| $8\,$            | 11.1517                     | $-143.1034$             | 800              | $-72.0408$                  | $-179.8689$             |
| $\boldsymbol{9}$ | 8.7487                      | $-152.1174$             | 900              | $-74.087$                   | $-179.8835$             |

Tabela 4 – Dados do Diagrama de Bode

Fonte: Produzido pelo autor.

Tabela 5 – Valores dos ganhos para cada situação

| Controlador | $K_n$  | $K_d$  | $K_i$  | Função de Transferência                           |
|-------------|--------|--------|--------|---------------------------------------------------|
| $G_a(s)$    | 0.9001 | 0.0916 | 0.8571 | $0.09156s^2 + 0.9001s + 0.8571$                   |
| $G_b(s)$    | 0.9001 | 0.0916 | 0.8571 | $\frac{92.46 s^2 + 901 s + 857.1}{s^2 + 1000 s}$  |
| $G_c(s)$    | 0.8829 | 0.0916 | 0.8571 | $92.46s^2 + 883.8s + 857.1$<br>$\sqrt{s^2+1000s}$ |

Fonte: Produzido pelo autor.

Os ganhos do controlador sem filtro foram encontrados através das equações presentes no material do professor<sup>2</sup>.

$$
K_d = \frac{\text{sen}(\theta)}{\omega_{PM}|H(j\omega_{PM})|} + \frac{K_i}{\omega_{PM}^2}
$$
(3.19)

 $\frac{2}{\sqrt{2}}$  <https://sites.google.com/a/ee.ufcg.edu.br/controle-analogico/>

$$
K_p = \frac{\cos(\theta)}{|H(j\omega_{PM})|} \tag{3.20}
$$

Os gráficos presentes nas Figuras 18 e 19 representam, respectivamente, as respostas ao degrau dos controladores que possuem o *p<sup>d</sup>* inserido após o projeto e que utilizam o *p<sup>d</sup>* desde o início.

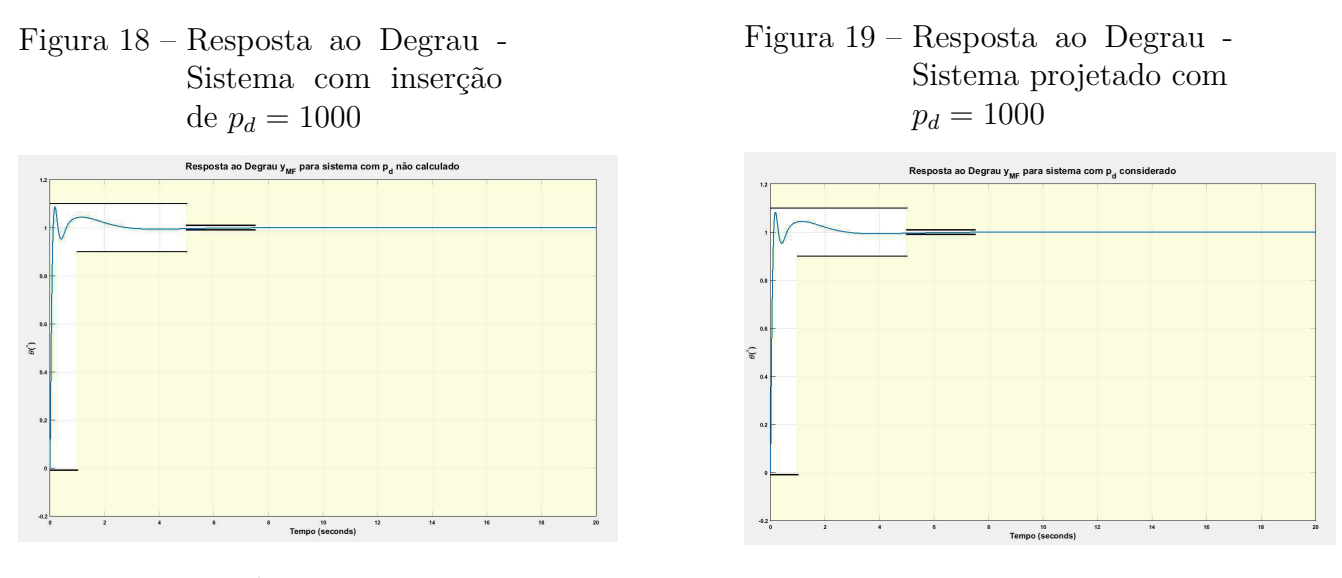

Fonte: Próprio autor

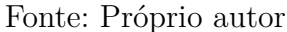

Ambas as respostas ao degrau apresentadas nas Figuras 18 e 19 atingem as especificações. Finalmente, essas duas respostas ao degrau junto à resposta para o sistema projetado sem filtro, são apresentadas na Figura 20. As características da resposta do degrau para cada sistema são apresentadas na Tabela 6.

Tabela 6 – Especificações dos controladores

|          |        |        | Controlador Tr(segundos) Ts(segundos) Sobre-sinal $(\%)$ |
|----------|--------|--------|----------------------------------------------------------|
| $G_a(s)$ | 0.0854 | 2.3295 | 8.4140                                                   |
| $G_b(s)$ | 0.0839 | 2.3297 | 8.5784                                                   |
| $G_c(s)$ | 0.0847 | 2.3278 | 8.2390                                                   |

Fonte: Produzido pelo autor.

Finalmente, na Figura 21 são apresentadas as repostas quando há uma perturbação, definida como um degrau com valor final de 0.1.

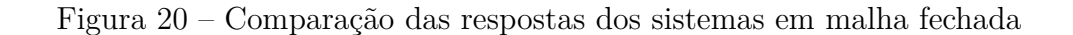

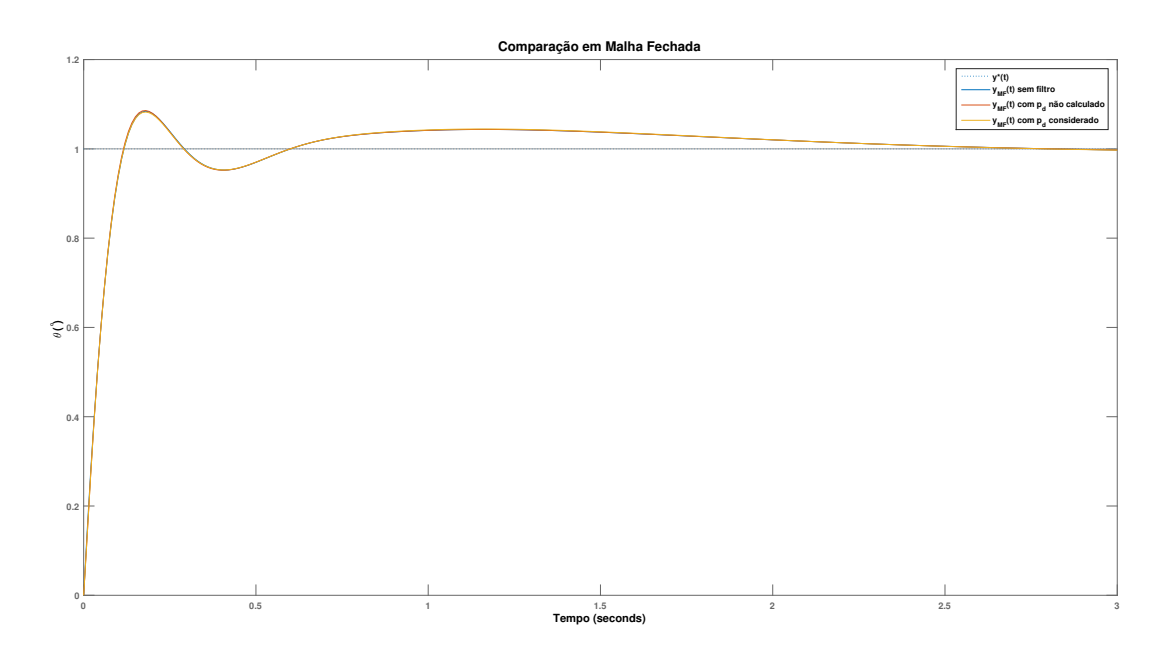

Fonte: Próprio autor

## 3.3 Realimentação de Estados

### 3.3.1 Planta e especificações

Para este estudo de caso, realiza-es a modelagem do satélite de comunicações presente nas Figuras 22 e 23. As equações do modelo são dadas por (3.21) e (3.24).

$$
I\ddot{\theta} = u \Rightarrow \ddot{\theta} = \frac{u}{I}
$$
 (3.21)

$$
y = \theta \tag{3.22}
$$

Os espaços de estados podem ser definidos como:

$$
\begin{bmatrix} \dot{x}_0 \\ \dot{x}_1 \end{bmatrix} = \begin{bmatrix} 0 & 1 \\ 0 & 0 \end{bmatrix} \begin{bmatrix} x_0 \\ x_1 \end{bmatrix} + \begin{bmatrix} 0 \\ \frac{1}{I} \end{bmatrix} \cdot u \tag{3.23}
$$

$$
y = \begin{bmatrix} 1 & 0 \end{bmatrix} \begin{bmatrix} x_0 \\ x_1 \end{bmatrix} \tag{3.24}
$$

Considerando  $I = 1$ , obtém-se:

$$
\dot{\mathbf{x}} = \begin{bmatrix} 0 & 1 \\ 0 & 0 \end{bmatrix} \mathbf{x} + \begin{bmatrix} 0 \\ 1 \end{bmatrix} \cdot u \tag{3.25}
$$

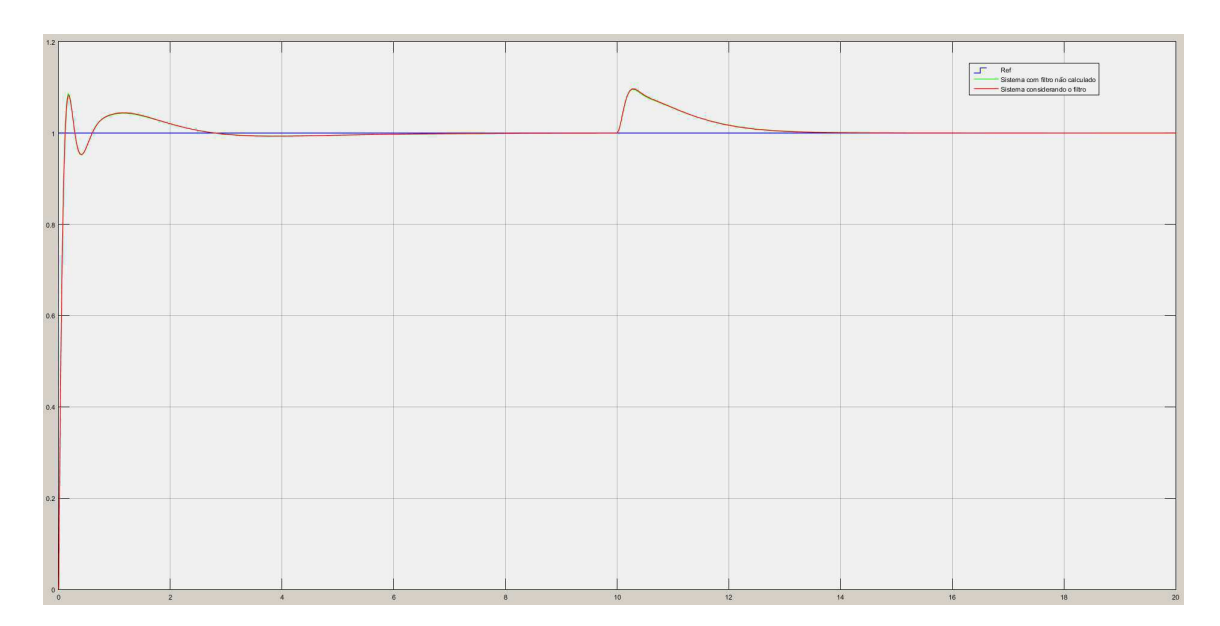

Figura 21 – Resposta quando há perturbação

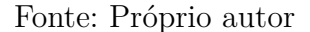

$$
y = \begin{bmatrix} 1 & 0 \end{bmatrix} \mathbf{x} \tag{3.26}
$$

### Figura 22 – Satélite de comunicações

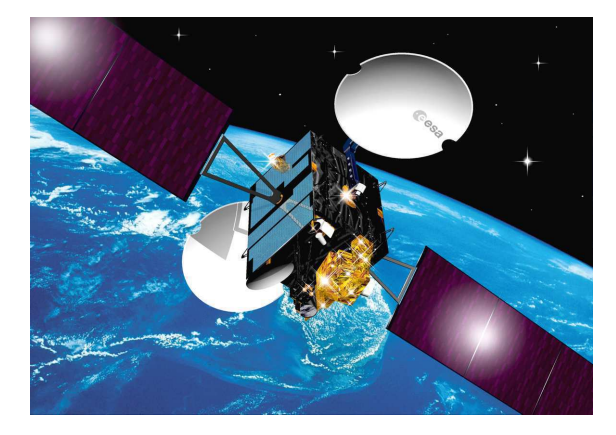

Fonte:  $\langle \text{http://blogs.esa.} \rangle$ int/orion/2012/08/02/ atv-4-passes-critical-live-connection-test/  $>$ 

Figura 23 – Modelo para o satélite

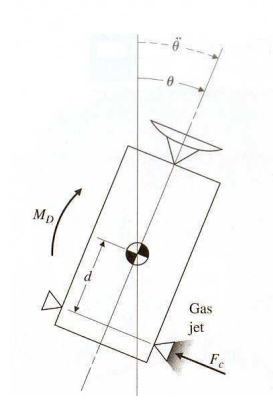

Fonte: Fornecida pelo Prof. Saulo O. D. Luiz

Devido ao fato de não existir especificações para este exemplo, as mesmas utilizadas para as outras técnicas são utilizadas, excetuando-se o tempo de subida (*overshoot* menor que 10%, tempo de acomodação menor ou igual a 5 segundos e erro em regime permanente menor ou igual a 0.01).

### 3.3.2 Simulação

Utilizando o método demonstrado, cria-se as matrizes **A** e **B** aumentadas, cujos resultados são mostrados em (3.27) e (3.28).

$$
\mathbf{A}_{aumentada} = \begin{bmatrix} -1000 & 0 & 1 & 0 \\ 0 & 0 & -1 & 0 \\ 0 & 0 & 0 & 1 \\ 0 & 0 & 0 & 0 \end{bmatrix}
$$
(3.27)  

$$
\mathbf{B}_{aumentada} = \begin{bmatrix} 0 \\ 0 \\ 0 \\ 1 \end{bmatrix}
$$
(3.28)

Utilizando as matrizes aumentadas, encontra-se um polinômio característico de quarta ordem, definido por  $P_{\text{característico}} = s^3(s + 1000)$ . A matriz de controlabilidade,  $\mathbf{M}_c$ , também deve ser de quarta ordem. Conhecendo essa matriz, é possível encontrar sua inversa, que é utilizada para calcular a matriz de transformação **T**.

$$
\mathbf{M}_{c} = \begin{bmatrix} 0 & 0 & 1 & -1000 \\ 0 & 0 & -1 & 0 \\ 0 & 1 & 0 & 0 \\ 1 & 0 & 0 & 0 \end{bmatrix}
$$
(3.29)  

$$
\mathbf{T} = \begin{bmatrix} -0.001 & -0.001 & 0 & 0 \\ 1 & 0 & 0 & 0 \\ -1000 & 0 & 1 & 0 \\ 1000000 & 0 & -1000 & 1 \end{bmatrix}
$$
(3.30)

Agora, com o valor de **T**, pode-se calcular a forma canônica para a matriz **A**.

$$
\mathbf{F} = \mathbf{T} \cdot \mathbf{A}_{\text{aumentada}} \cdot \mathbf{T}^{-1} = \begin{bmatrix} 0 & 1 & 0 & 0 \\ 0 & 0 & 1 & 0 \\ 0 & 0 & 0 & 1 \\ 0 & 0 & 0 & -1000 \end{bmatrix}
$$
(3.31)

De  $(3.31)$ , obtém-se o vetor  $\mathbf{a} = \begin{bmatrix} 0 & 0 & 0 & 1000 \end{bmatrix}$ , que corresponde aos coeficientes do polinômio característico. É necessário realizar uma subtração entre o vetor de coeficientes do polinômio desejado e **a**. Foram escolhidos, como pólos de malha fechada, dois pólos que satisfazem as especificações e que serão dominantes.

$$
P_{desejado}(s) = (s + 0.8 + j1.0915)(s + 0.8 - j1.0915) = s2 + 1.6s + 1.8314
$$
 (3.32)

Realizou-se o acréscimo de dois pólos cujas localizações no eixo real estavam pelo menos 5 vezes mais à esquerda do que os pólos apresentados em (3.32). Obtém-se, então, o polinômio apresentado em (3.34).

$$
P_{desejado}(s) = (s + 0.8 + j1.0915)(s + 0.8 - j1.0915)(s + 10)(s + 10)
$$
\n(3.33)

$$
P_{desejado}(s) = s^4 + 21.6s^3 + 133.8314s^2 + 196.6275s + 183.1375 \tag{3.34}
$$

$$
\mathbf{a}^* = \begin{bmatrix} 183.1375 & 196.6275 & 133.8314 & 21.6 \end{bmatrix}
$$
 (3.35)

Agora é possível encontrar o vetor **K**.

$$
\mathbf{K} = (\mathbf{a}^* - \mathbf{a}) \cdot \mathbf{T} = \begin{bmatrix} -9.783 \cdot 10^8 & 0.1831 & 9.7853 \cdot 10^5 & -978.4 \end{bmatrix}
$$
 (3.36)

O vetor **K** fornece valores para *K<sup>i</sup>* , *K<sup>d</sup>* e **K<sup>p</sup>** como apresentado na Tabela 7.

| Ganho $\begin{bmatrix} 0.1964 & -978.4 \end{bmatrix}$ 978.5336 0.1831 |  |
|-----------------------------------------------------------------------|--|

Tabela 7 – Valores dos ganhos

Fonte: Produzido pelo autor.

Com os valores dos ganhos, simulou-se a realimentação de estados no *Simulink*, apresentado na Figura 24. A resposta do sistema ao degrau, como pode ser visualizado na Figura 26, satisfaz as especificações.

Na Figura 27 é apresentada a resposta do sistema quando uma perturbação é inserida. O *overshoot* aparece com um valor relativamente alto, passando de 20%.

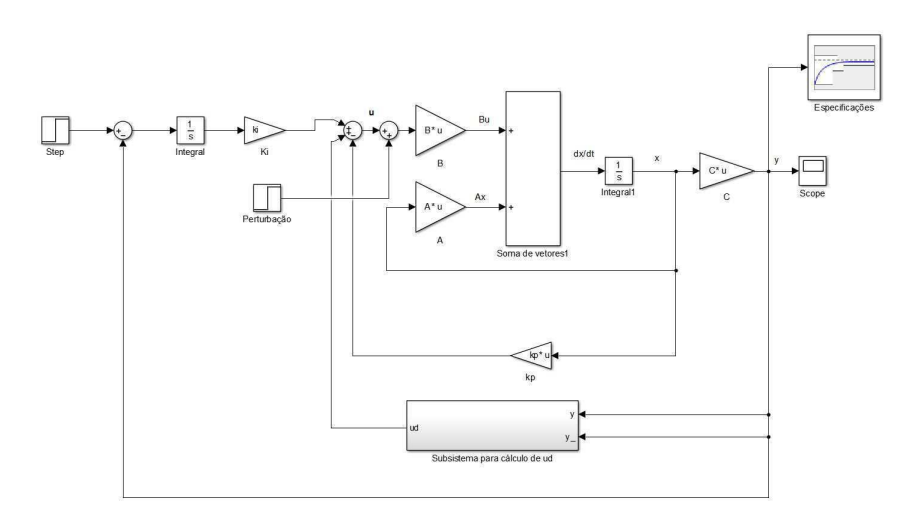

Figura 24 – Diagrama de blocos no *Simulink*

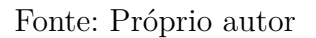

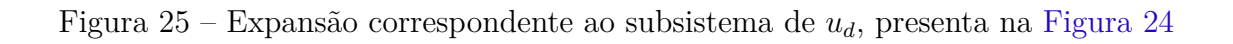

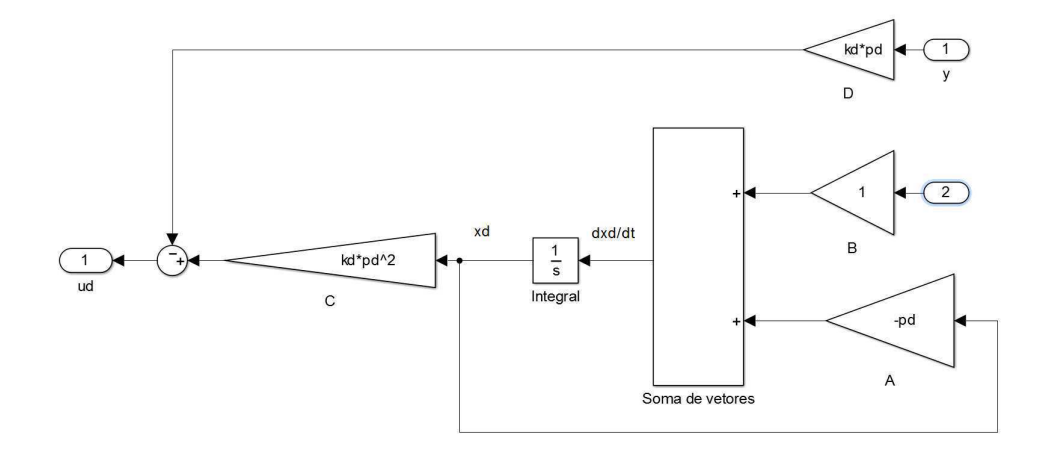

Fonte: Próprio autor

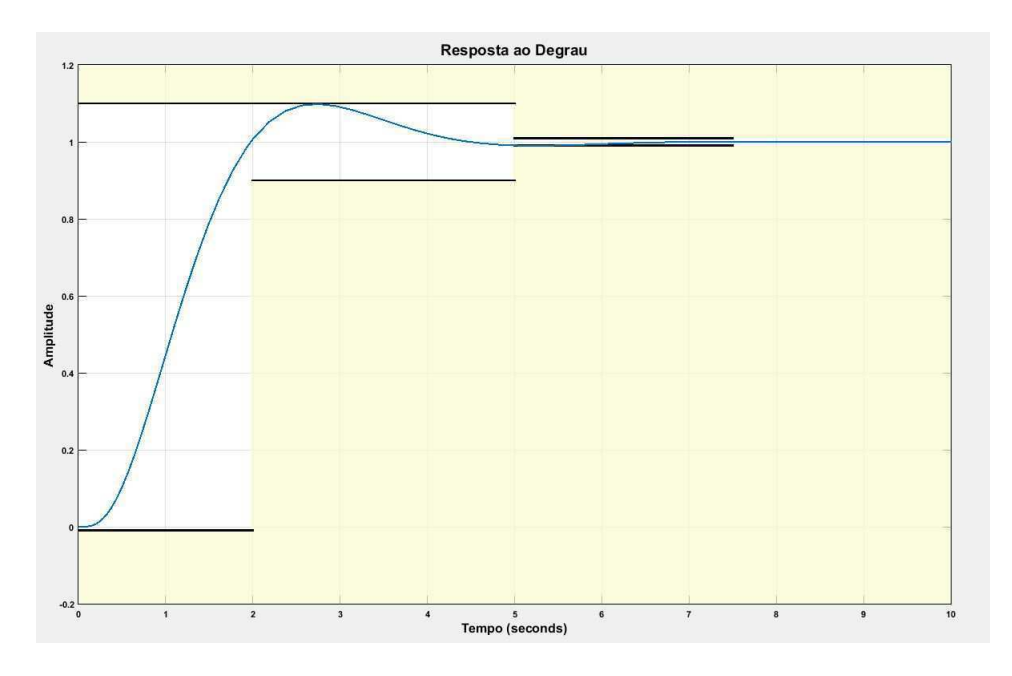

Figura 26 – Resposta ao Degrau

Fonte: Próprio autor

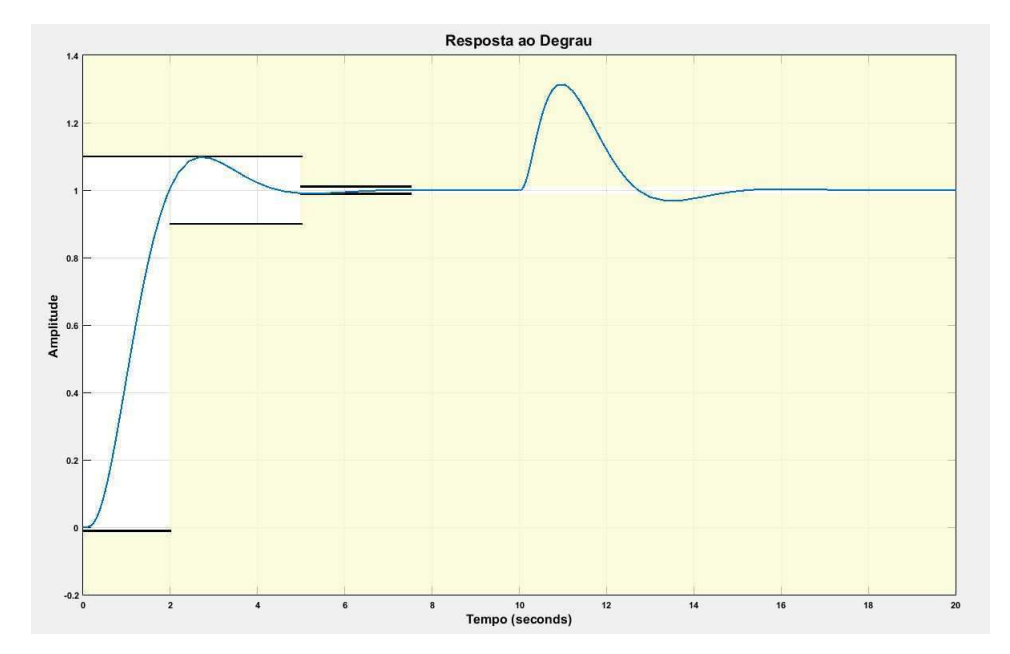

Figura 27 – Resposta ao Degrau com perturbação

Fonte: Próprio autor

# 4 Conclusão

Nos dois primeiros casos estudados, Lugar das Raízes e Resposta em Frequência, comparações foram feitas entre três formas de projeto do controlador PID, como mencionado na introdução. É possível perceber que o filtro derivativo altera a resposta transitória levemente, melhorando-a em alguns aspectos.

Para a técnica do Lugar das Raízes, como apresentado na Tabela 3, o filtro com ação derivativa diminui o tempo de subida e o tempo de acomodação quando comparados com o controlador sem filtro, *Ga*(*s*). O mesmo não acontece para o *overshoot*, que aumenta. Nas Tabelas 8 e 9 é possível comparar o desempenho do sistema para diversos valores de erro de regime permanente e diferentes valores de *pd*.

| Controlador  | $Tr(s$ egundos $)$ |            | $Ts$ (segundos) <i>Overshoot</i> $(\%)$ |  |  |
|--------------|--------------------|------------|-----------------------------------------|--|--|
|              |                    | $p_d = 10$ |                                         |  |  |
| $G_b(s)$     | 0.0531             | 4.4794     | 44.6910                                 |  |  |
| $G_c(s)$     | 0.0579             | 4.4615     | 43.1391                                 |  |  |
| $p_d = 100$  |                    |            |                                         |  |  |
| $G_b(s)$     | 0.0349             | 4.5262     | 4.9574                                  |  |  |
| $G_c(s)$     | 0.0356             | 4.5196     | 5.0122                                  |  |  |
| $p_d = 1000$ |                    |            |                                         |  |  |
| $G_b(s)$     | 0.0490             | 4.5264     | 5.0187                                  |  |  |
| $G_c(s)$     | 0.0491             | 4.5257     | 5.0242                                  |  |  |

Tabela 8 – Comparação entre de diferentes valores de *p<sup>d</sup>* para *ess* = 0*.*01

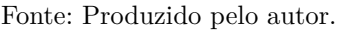

É perceptível a relação que há entre o valor do filtro e o erro de regime permanente permitido. Para que a especificação de *overshoot* seja atendida, é necessário que haja um aumento no *p<sup>d</sup>* quanto menor for *ess*.

A mesma análise pode ser feita para a Resposta em Frequência, cujas especificações estão presentes na Tabela 6. Neste caso, comparando com o controlador sem filtro, *Ga*(*s*), o *p<sup>d</sup>* melhora o tempo de subida. O tempo de acomodação é menor apenas para *Gc*(*s*). Já no caso do *overshoot*, *Gc*(*s*) teve a melhor resposta entre os três controladores.

A relação entre o valor do filtro e o erro em regime permanente percebida para o Lugar das Raízes também é válida para a Resposta em Frequência: quanto menor *ess*, maior deve ser *pd*.

| Controlador  | Tr(segundos) |        | $Ts$ (segundos) <i>Overshoot</i> $(\%)$ |  |  |  |
|--------------|--------------|--------|-----------------------------------------|--|--|--|
| $p_d = 10$   |              |        |                                         |  |  |  |
| $G_b(s)$     | 0.0126       | 0.9149 | 82.5584                                 |  |  |  |
| $G_c(s)$     | 0.0138       | 0.9912 | 81.3222                                 |  |  |  |
| $p_d = 100$  |              |        |                                         |  |  |  |
| $G_b(s)$     | 0.0048       | 0.1015 | 52.9046                                 |  |  |  |
| $G_c(s)$     | 0.0048       | 0.0824 | 52.6571                                 |  |  |  |
| $p_d = 1000$ |              |        |                                         |  |  |  |
| $G_b(s)$     | 0.0025       | 0.0081 | 7.7273                                  |  |  |  |
| $G_c(s)$     | 0.0025       | 0.0081 | 7.6923                                  |  |  |  |

Tabela 9 – Comparação entre de diferentes valores de  $p_d$  para  $e_{ss} = 0.001$ 

Fonte: Produzido pelo autor.

Para o caso da Realimentação de Estados, acontece algo diferente: o aumento do valor do *pd*, a partir de um ponto no qual as especificações são atendidas, ocasiona exclusivamente em uma mudança no tempo de subida. Os outros parâmetros permanecem constantes.

# Referências

FRANKLIN, G. F.; POWELL, J. D.; EMAMI-NAEINI, A.; POWELL, J. D. *Feedback control of dynamic systems*. 4. ed. New Jersey: Prentice Hall, 2002. Citado na página 39.

NISE, N. S. *Control systems engineering*. 6. ed. Estados Unidos: John Wiley and Sons, Inc, 2011. Citado 3 vezes nas páginas 29, 40 e 44.

Anexos

# ANEXO A – Código para a técnica Lugar das Raízes

%Projeto de controlador PID %Técnica: Lugar das Raízes %Aluno: Felipe Gomes Pontes %Orientador: Saulo Dornellas

%Neste programa é realizado o projeto de um controlador PID por meio da %técnica do Lugar das Raízes. O projeto pode ser feito sem a %consideração do filtro, sendo este colocado apenas após o término do %projeto, ou considerando-o desde o início. %Assim, analisa-se o efeito ocasionado por sua inserção e por sua %consideração desde o início.

%OBS: Utiliza-se o formato polinomial das equações, ou seja, os vetores %contém os coeficientes das funções.

close all; clear all; clc;

%Aqui é realizado o Exemplo 5.13 do livro Feedback Control of Dynamic %Systems, ed 4 - Franklin

%--------------------------------------------------------------------------

```
%Especificações
```

```
ess = 0.001;pd = 10; %Filtro derivativo
%Tr < 1; %Tempo para ir de 0.1 do valor final até 0.9 do valor final
pos = 10; %Overshoot menor que 10%. Quanto menor o overshoot, maior zeta
Ts = 5; 8Ts = 4/(zeta*wn)zeta_desejado = -log(pos/100)/sqrt(pi^2+[log(pos/100)]^2);
wn\_descjado = 4/(zeta_desejado*Ts);
```

```
%--------------------------------------------------------------------------
%Seleção de So
real = -(wn\_descjado + 0.1)*(zeta\_descjado+0.05);
imag = (wn desejado + 0.1)*sqrt(1-(zeta desejado+0.05)^2);s0 = \text{real} + i \star \text{imag};
```

```
22%--------------------------------------------------------------------------
%Planta
numH = 160 * conv([1 2.5], [1 0.7]);denH = conv([1 5 40], [1 0.03 0.06]);
H = tf(numH,denH);H_{em} = 0 = (numH(1)*s0^2 + numH(2)*s0 + numH(3)) / (denH(1)*s0^4...+ denH(2)*s0^3 + denH(3)*s0^2 + denH(4)*s0 + denH(5) );
%----------------------------------------------------------------------
%Controlador
ki = 1/(ess*evalfr(H,0));kd = sin( angle(H_em_s0) ) / ( abs(s0)*abs(H_em_s0)*sin( angle(s0) ) . . .+ki/( abs(s0)^2 )
kp = -sin( angle(s0) + angle(H_em_s0))...
( abs (H em s0) *sin(angle(s0)) ) - 2*ki*cos(angle(s0))/abs(s0)numG = [kd kp ki];denG = [0 1 0];G = tf(numG,denG);G_em_s0 = ( numG(1)*s0^2 + numG(2)*s0 + numG(3) )/(denG(1)*s0^2 + ...
          denG(2) * s0 + \text{denG}(3) );
G_em_s0*H_em_s0
%----------------------------------------------------------------------
%Malha Aberta
numMA = conv(numG,numH);denMA = conv(dens,denH);HMA = tf(numMA,denMA);%Malha Fechada
HMF = feedback(G*H, 1, -1);%----------------------------------------------------------------------
%Inserção do filtro derivativo - pd
numG_pd = [(kp+kd*pd) (kp*pd+ki) (ki*pd)];%Numerador do controlador com pd
denG_pd = [1 pd 0]; %Denominador do controlador com pd
G_pd = tf(numG_pd,denG_pd); %Função de Transferência do controlador
```

```
G_pd_em_s0 = ( numG_pd(1)*s0^2 + numG_pd(2)*s0 + numG_pd(3) )/...
(denG_p d(1) * s0^2 + denG_p d(2) * s0 + denG_p d(3) );
G_pd_em_s0*H_em_s0
%----------------------------------------------------------------------
%Malha Aberta
numMA_pd=conv(numG_pd,numH);
denMA_pd=conv(denG_pd, denH);
HMA_pd = tf(numMA_pd,denMA_pd); %Função de Transferência de Malha Aberta
%Malha Fechada
HMF_pd = feedback(G_pd*H,1,-1); %Função de Transferência de Malha Fechada
%----------------------------------------------------------------------
%FIM DO PROJETO SEM FILTRO
%----------------------------------------------------------------------
%%----------------------------------------------------------------------
%INICIO DO PROJETO COM PD
%----------------------------------------------------------------------
kd = k i * ( 1/(pd^2) + sin(2*angle(s0)) ) (pd*abs(s0)*sin(angle(s0))) + ...
1/(abs(s0)^2) )+( sin(angle(H_em_s0))/( pd*abs(H_em_s0)*sin(angle(s0)) ) ) ...
*(abs(s0)/pd + 2*cos(angle(s0)) + pd/abs(s0))kp = abs(s0)*(-sin(angle(H_em_s0)))/(pd*abs(H_em_s0)*sin(angle(s0))) ...- (sin(angle(H_em_s0)+angle(s0)))/(abs(H_em_s0)*sin(angle(s0))) - k i/pd ...- (ki*sin(2*angle(s0)))/(abs(s0)*sin(angle(s0)))
numGpd = [(kp+kd*pd) (kp*pd+ki) (ki*pd)];
%Numerador do controlador = (kp+kd*pd)*s^2+(kp*pd+ki)*s+ki*pd
denGpd = [1 pd 0];
%Denominador do controlador = s^2 + pd*sGpd = tf(numGpd,denGpd); %Função de Transferência do controlador
```

```
Gpd_em_s0 = ( numGpd(1)*s0^2 + numGpd(2)*s0 + numGpd(3) )/...
(denGpd(1)*s0^2 + denGpd(2)*s0 + denGpd(3) );
```

```
Gpd_em_s0*H_em_s0
```
#### %----------------------------------------------------------------------

#### %Malha Aberta

```
numMApd=conv(numGpd,numH); %Mutliplicação de polinômios - numG * numH
denMApd=conv(denGpd,denH); %Mutliplicação de polinômios - denG * denH
HMApd = tf(numMApd,denMApd); %Função de Transferência de Malha Aberta
```

```
%Malha Fechada
HMFpd = feedback(Gpd*H,1,-1); %Função de Transferência de Malha Fechada
%%----------------------------------------------------------------------
%Figuras
%Lugar das Raízes de H(s)
figure(1)
rlocus(H)
sgrid(zeta_desejado,0)
title('Lugar das Raízes - H(s)')
%Comparação da Resposta em Malha Fechada sem filtro, ...
%com inserção de filtro e com
%filtro (Step)
figure(2)
tF=100;
t=0:0.001:tF;
yr=ones(1,size(t,2)); %Cria um vetor de 1's do tamanho do tempo.
hold on
plot(t,yr,':')
lsim(HMF,yr,t)
lsim(HMF_pd,yr,t)
lsim(HMFpd,yr,t)
leqend('y*(t)', 'y_{MF}(t)) sem filtro',...
'y_{MF}(t) com p_d não calculado','y_{MF}(t) com p_d considerado')
hold off
title('Comparação MF com filtro, sem filtro e filtro inserido')
%Comparação da Resposta em Malha Fechada sem filtro, ...
%com inserção de filtro e com
%filtro (Rampa)
figure(3)
tF=10;t=0:0.01:tF;
yr=t;
hold on
plot(t,yr,':')
lsim(HMF,yr,t)
lsim(HMF_pd,yr,t)
lsim(HMFpd,yr,t)
legend('y*(t)','y_{MF}(t) sem filtro',...
'y_{MF}(t) com p_d não calculado','y_{MF}(t) com p_d considerado')
hold off
title('Comparação MF com filtro, sem filtro e filtro inserido')
```
%Comparação Diagrama de Bode sem filtro, com inserção de filtro e com

#### %filtro

figure(4) rlocus(G\*H, G\_pd\*H, Gpd\*H) sgrid(zeta\_desejado,0) title('Lugar das Raízes G(s)\*H(s)')

%Verificação das especificações

 $[a1, b1]$ =step(HMF, 20);  $[a2,b2]$ =step(HMF\_pd,20);  $[a3,b3]=step(HMFpd,20);$ C = stepinfo(a1,b1,'SettlingTimeThreshold',0.01); C1 = stepinfo(a2,b2,'SettlingTimeThreshold',0.01);  $C2 = stepinfo(a3,b3,'SettingTimeThreshold',0.01);$ 

%--------------------------------------------------------------------------

# ANEXO B – Código para a técnica Resposta em Frequência

%Projeto de controlador PID %Técnica: Resposta em Frequência %Aluno: Felipe Gomes Pontes %Orientador: Saulo Dornellas

%Neste programa é realizado o projeto de um controlador PID por meio da %técnica da Resposta em Frequência. O projeto pode ser feito sem a %consideração do filtro, sendo este colocado apenas após o término do %projeto, ou considerando-o desde o início. %Assim, analisa-se o efeito ocasionado por sua inserção e por sua %consideração desde o início.

%OBS: Utiliza-se o formato polinomial das equações, ou seja, os vetores %contém os coeficientes das funções

close all; clear all; clc;

%Aqui é realizado o Exemplo 5.13 do livro Feedback Control of Dynamic %Systems, ed 4 - Franklin

%--------------------------------------------------------------------------

```
ess = 0.01;pd = 1000; %Filtro derivativo
%Tr < 1; %Tempo para ir de 0.1 do valor final até 0.9 do valor final
pos = 10; %Overshoot menor que 10%. Quanto menor overshoot, maior zeta
Ts = 5; 8Ts = 4/(zeta*wn)zeta\_desejado = -log(pos/100)/sqrt(pi^2+[log(pos/100)]^2)+0.1;wn desejado = 4/(zeta desejado*Ts);
PM = (180/pi)*atan(2*zeta desiredes) ...
/sqrt(-2*zeta_desejado^2+sqrt(1+4*zeta_desejado^4)));
\mathbf{Q}
```
%--------------------------------------------------------------------------

#### %Planta

 $numH = 160 * conv([1 2.5], [1 0.7]);$ 

```
denH = conv([1 5 40], [1 0.03 0.06]);H = tf(numH,denH);[Gm, Pm, Wgm, Wpm] = margin(H);[absH, argH] = bode(H, Wpm);theta = -180+PM-\text{argH} %
22%----------------------------------------------------------------------
%INICIO DO PROJETO DO CONTROLADOR SEM PD
%----------------------------------------------------------------------
%Controlador
absH=evalfr(H,Wpm);
kp = cos(theta*pi/180)/absH %DEMONSTRADO %
ki = (1/\text{ess}) * 1/\text{evalfr}(H, 0) %Ki = 1/(\text{ess} * 1 \text{imit}(H(s)), s->0)kd = sin(theta*pi/180)/(Wpm*absH) + ki/Wpm^2 %DEMONSTRADO
numG = [kd kp ki]; \frac{1}{3} %Numerador do controlador = kd*s^2+kp*s+ki
denG = [0 1 0]; %Denominador do controlador = s
G = tf(numG,denG); %Função de Transferência do controlador
%----------------------------------------------------------------------
%Malha Aberta
numMA=conv(numG,numH); %Multiplicação de polinômios - numG * numH
denMA=conv(denG,denH); %Multiplicação de polinômios - denG * denH
HMA = tf(numMA,denMA); %Função de Transferência de Malha Aberta
[absHMA, argHMA] = bode(HMA, Wpm); %Magnitude e fase de HMA para frequência wPM
%Malha Fechada
HMF = feedback(G*H,1,-1); %Função de Transferência de Malha Fechada
%----------------------------------------------------------------------
%Inserção do filtro derivativo - pd
numG_pd = [(kp+kd*pd) (kp*pd+ki) (ki*pd)]; %Numerador do controlador com pd
denG_pd = [1 pd 0]; %Denominador do controlador com pd
G_pd = tf(numG_pd,denG_pd); %Função de Transferência do controlador
%----------------------------------------------------------------------
%Malha Aberta
```
numMA\_pd=conv(numG\_pd,numH); denMA\_pd=conv(denG\_pd, denH); HMA\_pd = tf(numMA\_pd,denMA\_pd); %Função de Transferência de Malha Aberta [absHMA\_pd,argHMA\_pd] = bode(HMA\_pd,Wpm);%Magnitude e fase de HMA para frequência wPM

#### %Malha Fechada

HMF\_pd = feedback(G\_pd\*H,1,-1);%Função de Transferência de Malha Fechada

```
%FIM DO PROJETO SEM FILTRO
%----------------------------------------------------------------------
```

```
22
```

```
%----------------------------------------------------------------------
%INICIO DO PROJETO COM PD
%----------------------------------------------------------------------
%pd=100*Wpm
```

```
%ki=100*(wn^2)/k
```

```
kd= ((Wpm^4 + Wpm^2*pd^2)*sin(theta*pi/180)/absH + ...
(Wpm^3 + Wpm*pd^2)*ki / (Wpm^3*pd^2)kp = ((Wpm<sup>1</sup> 4 + Wpm<sup>2</sup>*)pd<sup>2</sup>) *cos(theta*pi/180)/absH - ...(Wpm^4*kd*pd)) / (Wpm^2*pd^2 + Wpm^4)numGpd = [(kp+kd*pd) (kp*pd+ki) (ki*pd)];%Numerador do controlador = (kp+kd*pd)*s^2+(kp*pd+ki)*s+ki*pd
denGpd = [1 pd 0];
%Denominador do controlador = s^2 + pd*s
Gpd = tf(numGpd,denGpd); %Função de Transferência do controlador
```
%----------------------------------------------------------------------

%----------------------------------------------------------------------

%Malha Aberta

```
numMApd=conv(numGpd,numH); %Mutliplicação de polinômios - numG * numH
denMApd=conv(denGpd,denH); %Mutliplicação de polinômios - denG * denH
HMApd = tf(numMApd,denMApd); %Função de Transferência de Malha Aberta
[absHMAPd,argHMApd] = bode(HMAPd, Wpm);%Magnitude e fase de HMA para frequência Wpm
```
#### %Malha Fechada

```
HMFpd = feedback(Gpd*H,1,-1); %Função de Transferência de Malha Fechada
```

```
%----------------------------------------------------------------------
%FIM DO PROJETO COM FILTRO
                                 %----------------------------------------------------------------------
```
يو يو %---------------------------------------------------------------------- %Figuras

%Diagrama de Bode de H(s)

```
figure(1)
bode(H, [logspace(-3,3)])
title('Diagrama de Bode - H(s)')
%Comparação da Resposta em Malha Fechada sem filtro, com inserção de filtro e com
%filtro (Step)
figure(2)
tF=10;t=0:0.01:tF;
yr=ones(1,size(t,2)); %Cria um vetor de 1's do tamanho do tempo.
hold on
plot(t,yr,':')
lsim(HMF,yr,t)
lsim(HMF_pd,yr,t)
lsim(HMFpd,yr,t)
legend('y*(t)','y_{MF}(t) sem filtro',...
'y_{MF}(t) com inserção do filtro','y_{MF}(t) com filtro')
hold off
title('Comparação MF com filtro, sem filtro e filtro inserido')
%Comparação da Resposta em Malha Fechada sem filtro, com inserção de filtro e com
%filtro (Rampa)
figure(3)
tF=10;
t=0:0.01:tF;
yr=0:0.01:tF;
hold on
plot(t,yr,':')
lsim(HMF,yr,t)
lsim(HMF_pd,yr,t)
lsim(HMFpd,yr,t)
leqend('y*(t)', 'y_{MF}(t)) sem filtro',...
'y_{MF}(t) com inserção do filtro','y_{MF}(t) com filtro')
hold off
title('Comparação MF com filtro, sem filtro e filtro inserido')
%Comparação Diagrama de Bode sem filtro, com inserção de filtro e com
%filtro (Rampa)
figure(4)
bode(G,G_pd,Gpd, [logspace(-1,5)])
legend('G(s) sem filtro','G(s) com inserção de filtro','G(s) com filtro');
title('Diagrama de Bode para G(s) com filtro, sem filtro e filtro inserido')
figure(5)
nyquist(H);
title('Diagrama de Nyquist para a planta - H(s)');
```
 $%$ 

```
% %Verificação das especificações
```
 $[a1,b1]$ =step(HMF, 20);  $[a2,b2]$ =step(HMF\_pd,20);  $[a3,b3]=step(HMFpd,20);$  $C = stepinfo(a1,b1,'SettingTimeThreshold',0.01);$ C1 = stepinfo(a2,b2,'SettlingTimeThreshold',0.01); C2 = stepinfo(a3,b3,'SettlingTimeThreshold', 0.01);

%--------------------------------------------------------------------------

# ANEXO C – Código para a técnica Realimentação de Estados

```
%Projeto de controlador PID
%Técnica: Realimentação de Estados
%Aluno: Felipe Gomes Pontes
%Orientador: Saulo Dornellas
%Neste programa é realizado o projeto de um controlador PID por meio da
%técnica do Realimentação de Estados
%OBS: Utiliza-se o formato polinomial das equações, ou seja, os vetores
%contém os coeficientes das funções
close all;
clear all;
clc;
%Aqui é realizado o Exemplo 7.14 do livro Feedback Control of Dynamic
%Systems, ed 4 - Franklin
%--------------------------------------------------------------------------
```

```
syms s;
pd = 1000; %Filtro derivativo
pos = 10; %Overshoot menor que 10%. Quanto menor overshoot, maior zeta
Ts = 5; 8Ts = 4/(zeta*wn)zeta_desejado = -\log(pos/100)/sqrt(pi^2+[log(pos/100)]^2);
wn_desejado = 4/(zeta_desejado*Ts); %
```
 $s0 = -(wn\_desejado)*(zeta\_desejado) +i*(wn\_desejado)*sqrt(1-(zeta\_desejado)^2);$ 

```
%--------------------------------------------------------------------------
```

```
%Planta
```

```
%Planta do exemplo do Franklin
A = [0 1; 0 0];B = [0; 1];C = [1 \ 0];
```
%Planta de um exemplo do Nise  $\& B A = [0 \ 1 \ 0; \ 0 \ 0 \ 1; \ 0 \ -36 \ -15];$ 

```
B = [0; 0; 1];\frac{1}{6} C = [1000 100 0];
%Planta do slide do professor
% A = [-7.963 43.4815 12.4444 46.3704;1.2206 1.6071 -7.3527 -5.8808;
-0.039452 7.0958 -4.9734 0.97504;
-1.2214 1.252 5.843 6.3293];
B = [23; -1; 2; 2];\text{C} = [-0.033 \space 0.223 \space 0.1039 \space 0.3873];
D = 0;[num, den] = ss2tf(A, B, C, D);H = tf(num, den);%Polinômio Característico do sistema
% sI = [s 0; 0 s]; %Segunda Ordem
% sI = [s 0 0; 0 s 0; 0 0 s]; % Terceira Ordem
sI = [s 0 0 0; 0 s 0 0; 0 0 s 0; 0 0 0 s]; %Quarta Ordem
\text{S} \quad \text{S} \quad I = \text{S} \quad 0 \quad 0 \quad 0 \quad 0;% 0 s 0 0 0;
% 0 0 s 0 0;
% 0 0 0 s 0;
% 0 0 0 0 s]; %Quinta Ordem
\text{S SI} = [S \ 0 \ 0 \ 0 \ 0 \ 0;% 0 s 0 0 0 0;
% 0 0 s 0 0 0;
% 0 0 0 s 0 0;
% 0 0 0 0 s 0;
% 0 0 0 0 0 s]; %Sexta Ordem
A1 = [-pd 0 C; 0 0 -C; [0;0] [0;0] A]; % Para A de Segunda Ordem
% A1 = [-pd 0 C; 0 0 -C; [0;0;0] [0;0;0] A]; % Para A de Terceira Ordem
% A1 = [-pd 0 C; 0 0 -C; [0;0;0;0] [0;0;0;0] A]; % Para A de Quarta Ordem
B1 = [0; 0; B];C1 = [0 0 C];poly\_carac = det(sI-A1);%Planta do professor
% poly_carac = [1 1005 5005 4994.7 -5001.2 5997.3];
\mathbf e%INICIO DO PROJETO DO CONTROLADOR
%----------------------------------------------------------------------
%Matriz de Controlabilidade
```

```
% Mc = [B1 A1*B1] %Segunda Ordem
% Mc = [B1 A1*B1 A1*A1*B1]; %Terceira Ordem
Mc = [B1 A1*B1 A1*A1*B1 A1*A1*A1*B1]; %Quarta Ordem
% Mc = [B1 A1*B1 A1*A1*B1 A1*A1*A1*B1 A1*A1*A1*A1*B1]; %Quinta Ordem
% Mc = [B1 A1*B1 A1*A1*B1 A1*A1*A1*B1 A1*A1*A1*A1*B1 A1^6*B1]; %Sexta Ordem
Mc inv = inv(Mc);
%Matriz de Transformação
\frac{1}{2} t1 = [0 \ 0 \ 1]*Mc inv: \frac{1}{2} *Terceira Ordem
t1 = [0 0 0 1]*Mc inv; \frac{20}{20} arta Ordem
\frac{1}{2} t1 = [0 0 0 0 1]*Mc_inv; %Quinta Ordem
\frac{1}{2} t1 = [0 0 0 0 0 1]*Mc inv; \frac{1}{2}Sexta Ordem
t2 = t1*A1;t3 = t2*A1;t4 = t3*A1;% t5 = t4*A1;% t6 = t5*A1;T = [t1; t2; t3; t4];F = T*A1*inv(T);%--------------------------------------------------------------------------
%Lei de controle
a = -F(4, 1:4);%Polinômio Característico desejado
poly\_desejado = poly([s0 \text{ con} j(s0)]);
%Acréscimo de pólos pelo menos 5 vezes mais rápido do que o pólo dominante
poly_desejado = conv(poly_desejado,[1 10]);
poly_desejado = conv(poly_desejado,[1 10]);
% poly_desejado = conv(poly_desejado, [1 10]);
% poly_desejado = conv(poly_desejado,[1 10]);
poly_desejado(1)=[]; %Retira o primeiro termo do vetor poly_desejado
a1 = fliplr(poly_desejado); %Reverte a ordem do polinomio desejado
Kc = a1 - a; %Subtração entre o polinomio desejado e o característico
K = KC*T;kd = -K(1) / (pd^2); %-kd*pd^2 é igual ao primeiro termo do vetor K
ki = -K(2); *-ki é igual ao segundo termo do vetor K
kp = K(3:4)-kd*pd*C; %O vetor (kdpdC+kp) é igual ao vetor que resta no vetor K
```